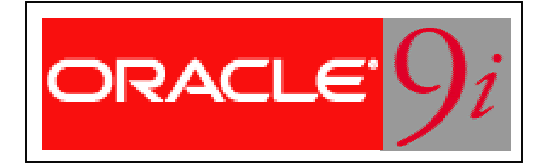

# **User Management and Database Security**

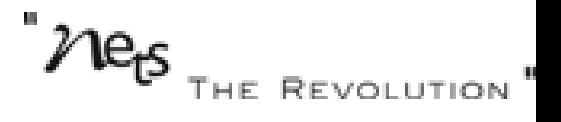

#### **Oracle database security management**

- •**Controlling access to data ( authorization )**
- •**Authenticating users**
- •**Ensuring data integrity**
- •**Auditing user's actions**
- •**Managing enterprise security**

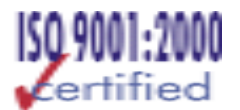

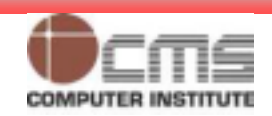

#### **Managing Users**

- •**Creating new database users**
- •**Altering and dropping existing database users**
- •**Monitoring information about existing users**

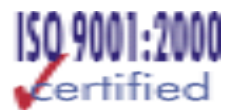

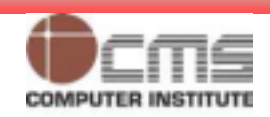

#### **Users and Security**

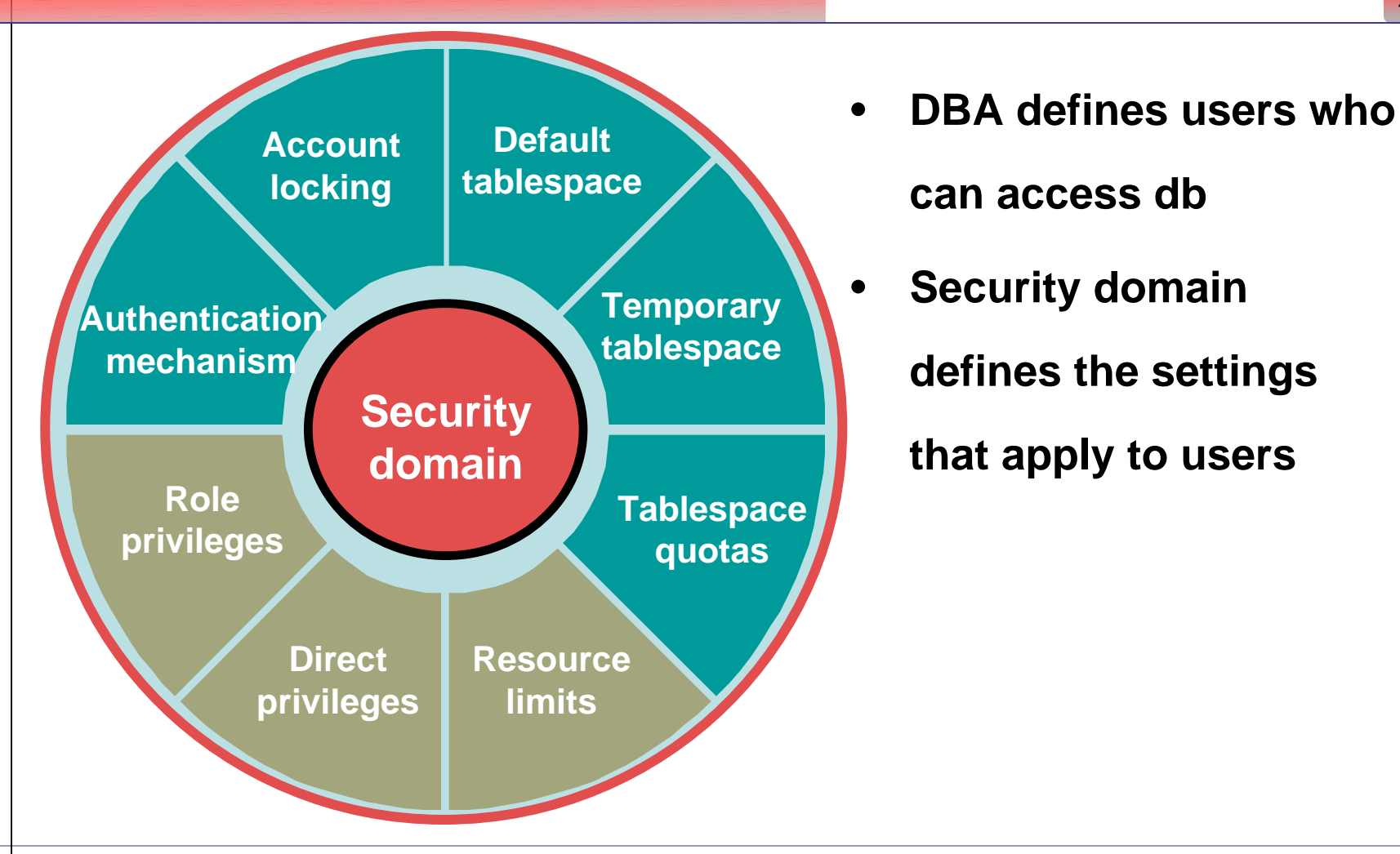

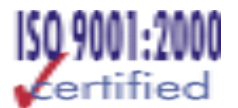

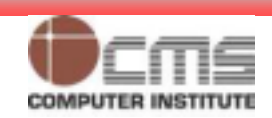

#### **Database Schema**

- • **Schema: named collection of objects like tables, views, procedures, etc.**
- •**When a user is created a schema with same name is created**
- •**Hence username and schema name used interchangeably**
- •**Some of the objects a user can own**

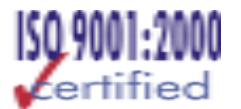

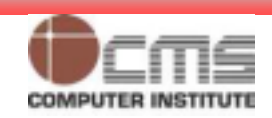

# **Checklist for Creating Users (Developers not end users)**

- •**Choose a username and authentication mechanism.**
- •**Identify tablespaces in which the user needs to store objects.**
- •**Decide on quotas for each tablespace.**
- •**Assign default tablespace and temporary tablespace.**
- •**Create a user.**
- •**Grant privileges and roles to the user.**
- • **If no default tablespace is assign to the user the System tablespace becomes the default for that user.**

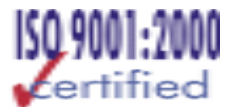

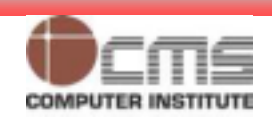

# **Creating a New User: Server Authentication**

- •**Set the initial password:**
- •**Expires at login forcing user to change password**

**CREATE USER anil IDENTIFIED BY panil DEFAULT TABLESPACE data01 DEFAULT TABLESPACE data01TEMPORARY TABLESPACE temp TEMPORARY TABLESPACE temp QUOTA 15m ON data01 QUOTA 15m ON data01 PASSWORD EXPIRE; PASSWORD EXPIRE;**

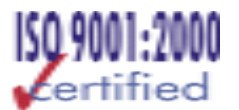

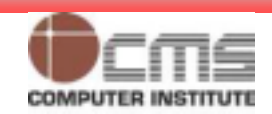

# **Creating a New User: Operating System Authentication**

- •**Use OS\_AUTHENT\_PREFIX (in parameter file)**
- •**Example: O/S User = user15**

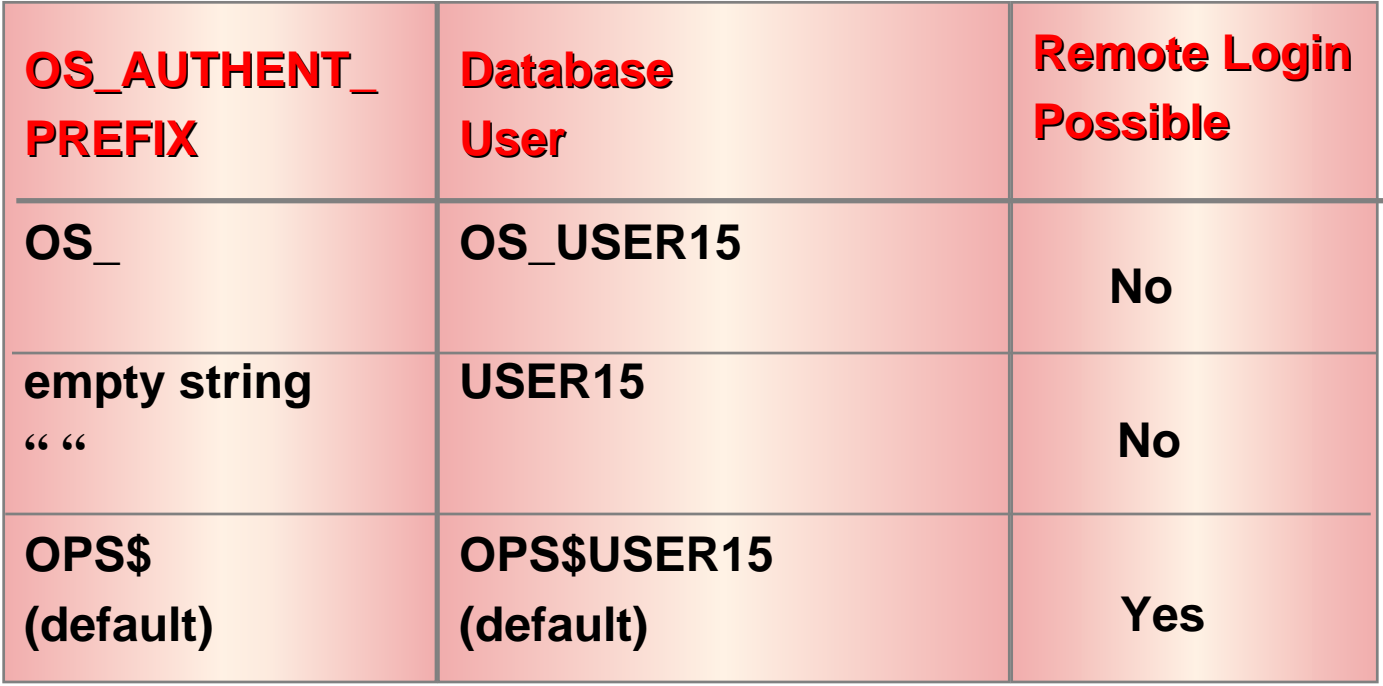

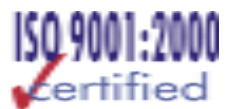

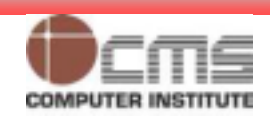

# **Creating a New User: Operating System**  Authentication (contd.)

- •**E.g., An OS user tikekarr;**
- •**Use IDENTIFIED EXTERNALLY clause with create user**
- •**Also exists as a database user**
- •**Oracle will not validate**
- • **To use sql\*plus say**
	- **Sqlplus /**

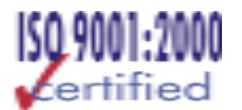

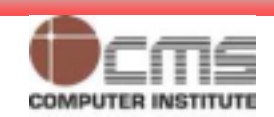

# **Creating a New User: Guidelines**

- • **Choose a standard password initially; use O/S authentication sparingly.**
- • **Use the EXPIRE keyword to force users to reset their passwords.**
- •**Always assign temporary tablespace.**
- • **Restrict quotas to few users; use QUOTA UNLIMITED with caution.**
- • **Educate users:**
	- **To connect**
	- **To change password**

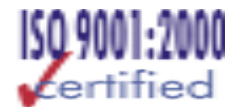

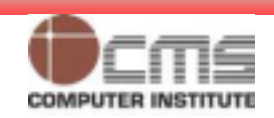

# **Controlling Account Lock and Password**

**ALTER USER anil ALTER USER anil**

**IDENTIFIED BY hisgrandpa IDENTIFIED BY hisgrandpa**

**PASSWORD EXPIRE; PASSWORD EXPIRE;**

**ALTER USER anil ALTER USER anil IDENTIFIED BY hisgrandpa IDENTIFIED BY hisgrandpa ACCOUNT LOCK | UNLOCK; ACCOUNT LOCK | UNLOCK;**

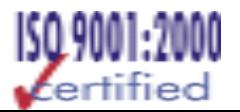

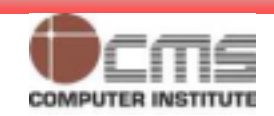

# **Changing User Quota on Tablespace**

12

- • **To get a user out of system (fired/resigned):**
	- **Use password expiration**
	- **Lock account**
	- **Alter password**
	- –**Change profile**
	- **Export/import user schema elsewhere**

**ALTER USER anil ALTER USER anil**

**QUOTA 0 ON data01; QUOTA 0 ON data01;**

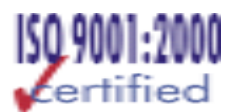

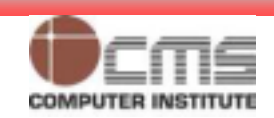

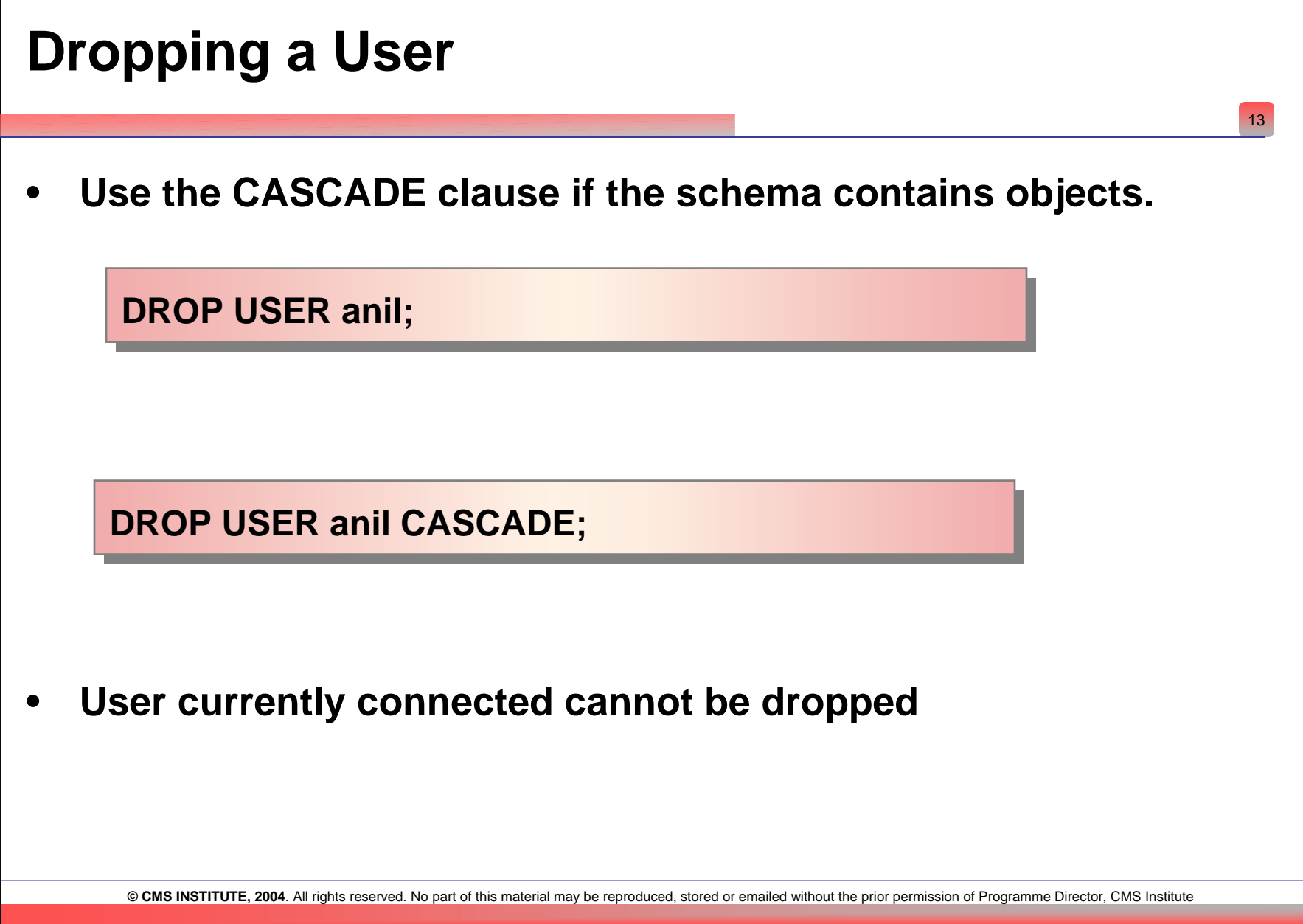

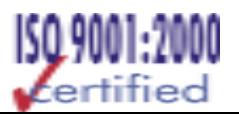

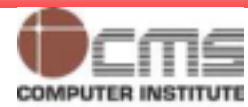

#### **Monitoring Users**

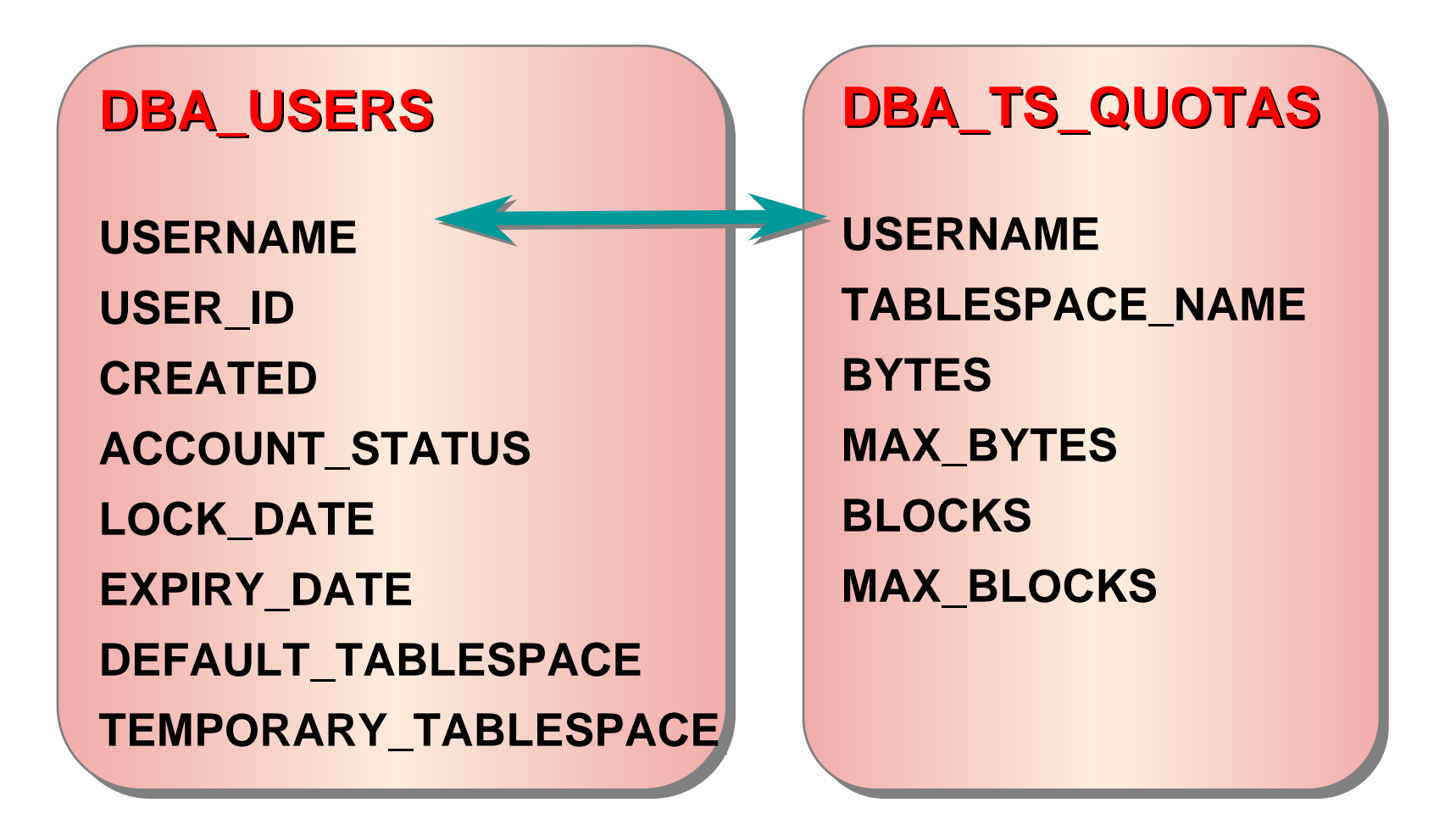

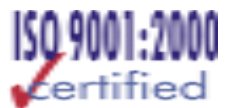

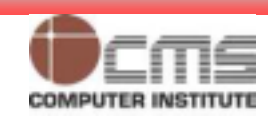

#### **Monitoring Users (contd.)**

•**Select tablespace\_name, blocks, max\_blocks, bytes,** 

**max\_bytes From dba\_ts\_quota Where username = 'SCOTT';**

- •**-1 in MAX\_BLOCKS or MAX\_BYTES indicates unlimited quota**
- • **Select username, account\_status, temporary\_tablespace From dba\_users;**
- •**Lists all users, their account status and temp. ts**

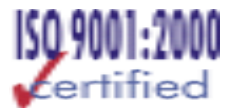

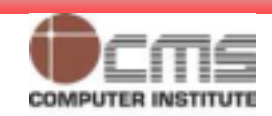

### *Exercise III Managing Users*

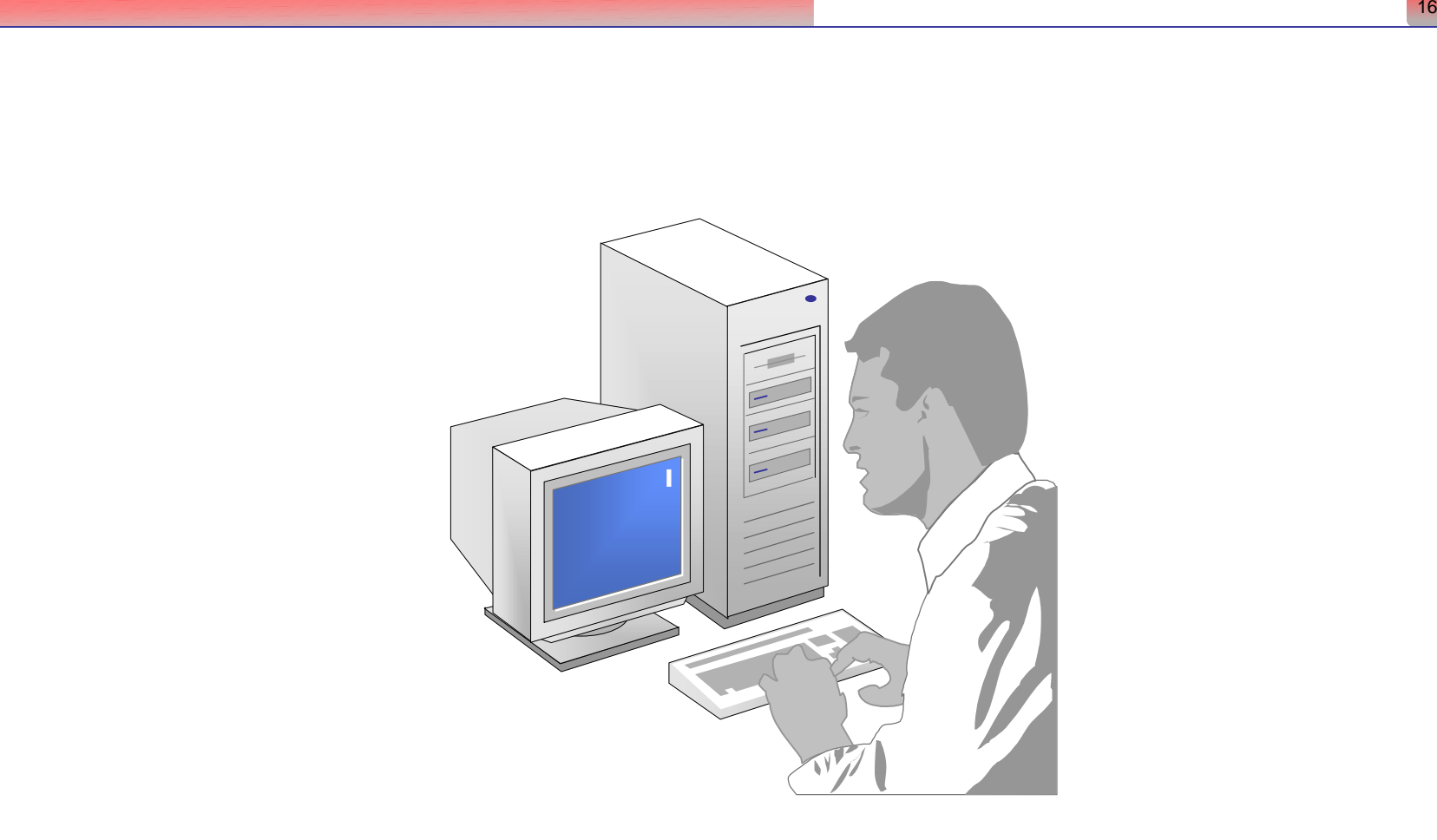

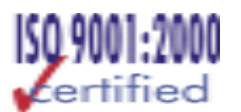

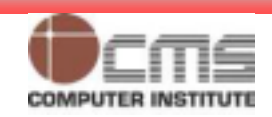

## **Profiles**

- • **Are named sets of resource and password limits**
- • **Are assigned to users by the CREATE/ALTER USER command**
- •**Can be enabled or disabled**
- • **Can relate to the DEFAULT profile**
- • **Can limit system resources on session or call level**

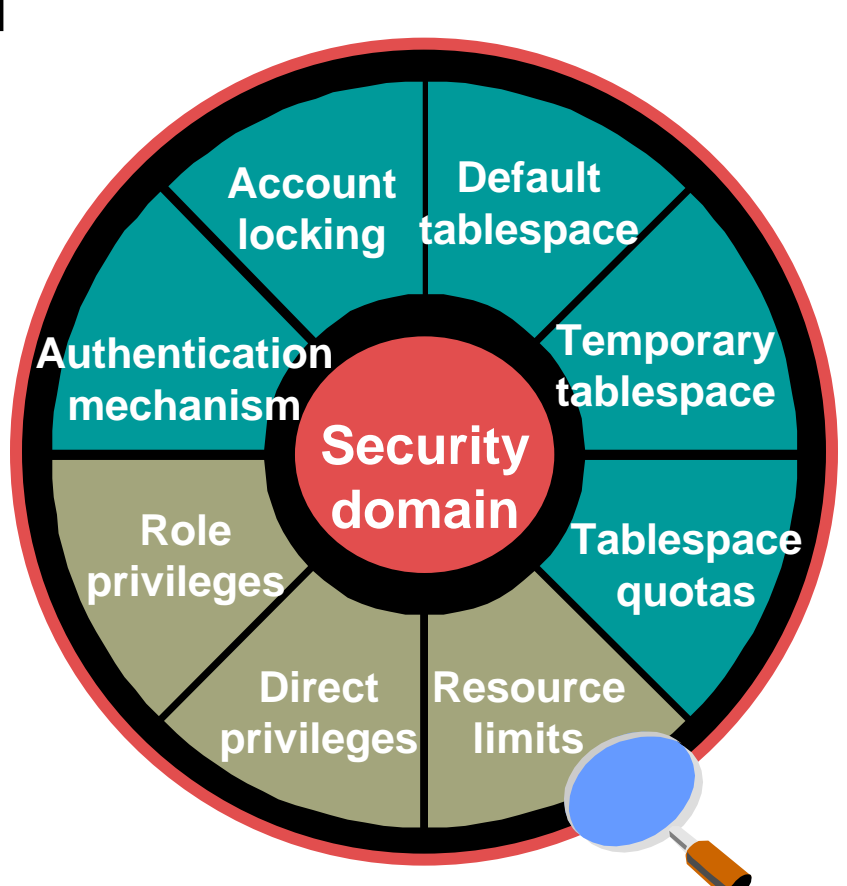

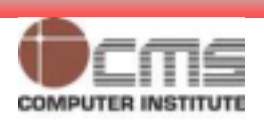

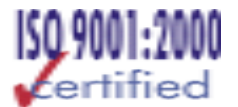

## **Managing Resources with Profiles**

**1. Create profiles.**

- **2. Assign profiles to the user.**
- **3. Enable resource limits.**

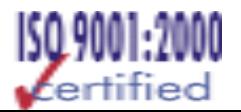

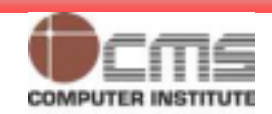

### **Creating a Profile: Resource Limit**

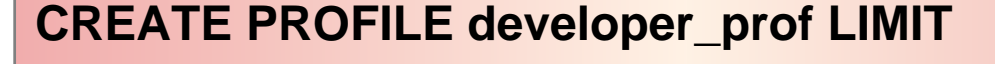

**SESSIONS\_PER\_USER 2 SESSIONS\_PER\_USER 2**

**CPU\_PER\_SESSION 10000 CPU\_PER\_SESSION 10000**

**IDLE\_TIME 60 IDLE\_TIME 60**

**CONNECT\_TIME 480; CONNECT\_TIME 480;**

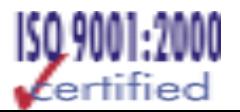

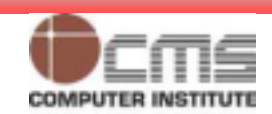

#### **Setting Resource Limits at Session Level**

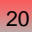

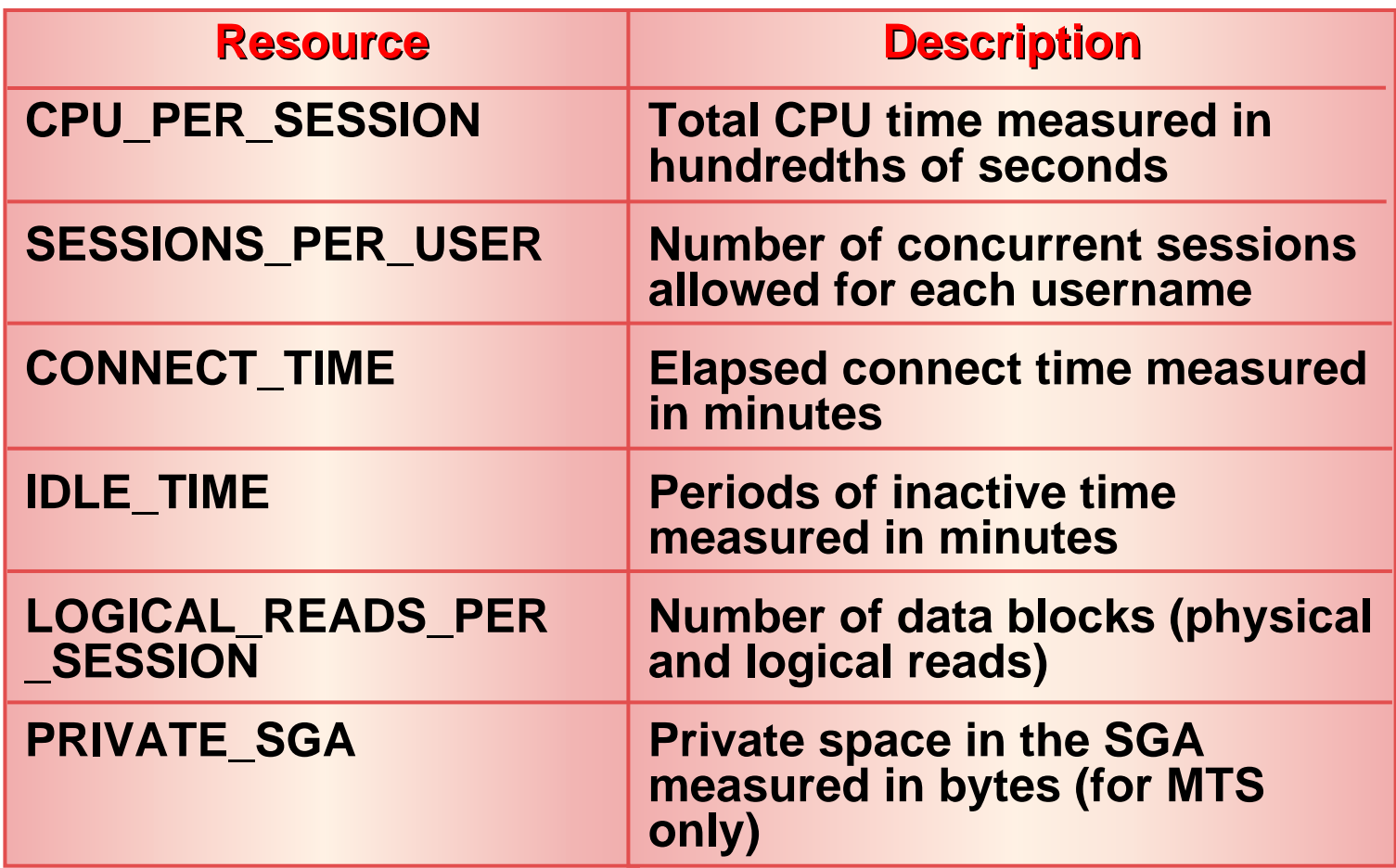

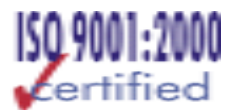

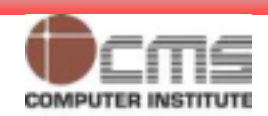

#### **Setting Resources at Call Level**

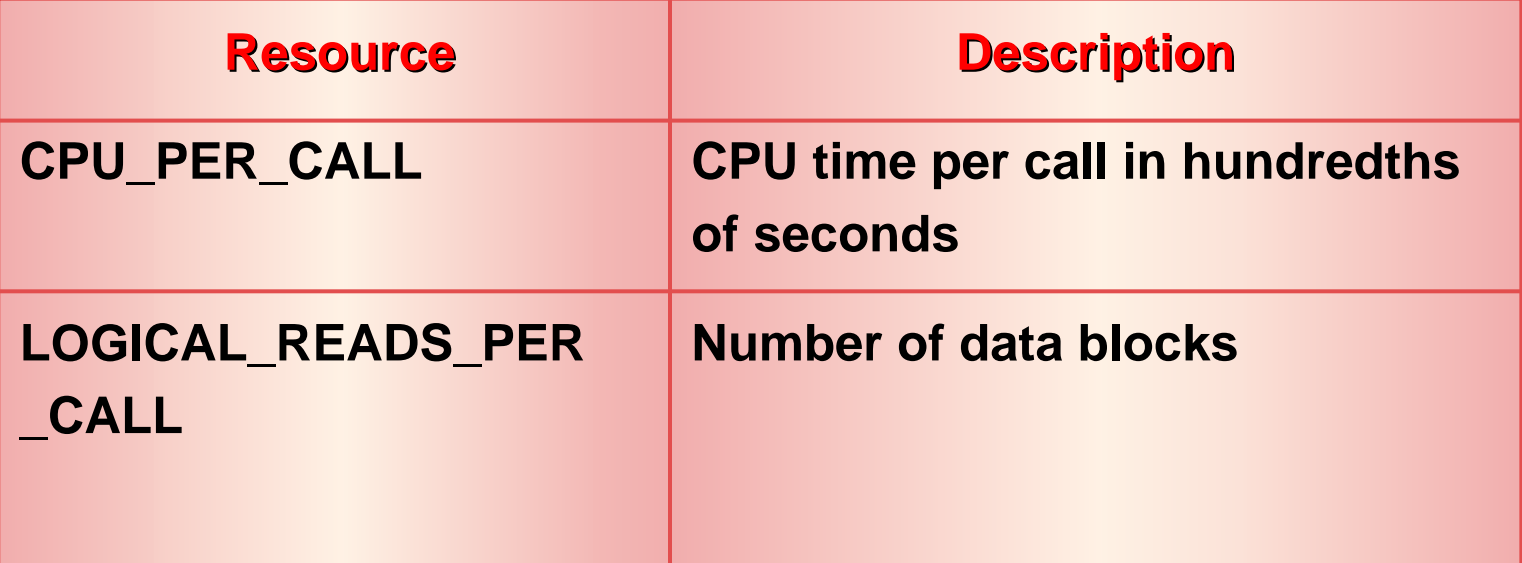

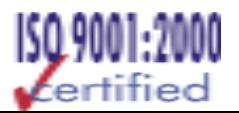

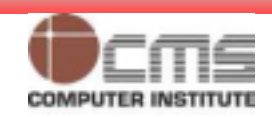

#### **Resource Parameter**

- • **Composite\_limit**
	- **A composite limit is a sum of several of the resource parameters, measured in service units.**
	- **These resources are weighted by their importance.**
	- **Oracle takes into account four parameters to compute a weighted composite\_limit:** 
		- **Cpu\_per\_session**
		- **Connect\_time**
		- **Logical\_reads\_per\_session**
		- **Private\_sga.**
	- **You can set a weight for these four parameter by using the alter resource cost statement.**

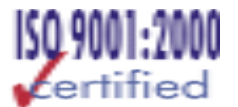

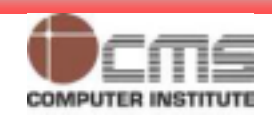

#### **Assigning Profiles to a User**

**CREATE USER user3 IDENTIFIED BY user3CREATE USER user3 IDENTIFIED BY user3DEFAULT TABLESPACE data01DEFAULT TABLESPACE data01TEMPORARY TABLESPACE temp TEMPORARY TABLESPACE temp QUOTA unlimited ON data01 QUOTA unlimited ON data01 PROFILE developer\_prof; PROFILE developer\_prof;**

**ALTER USER scottALTER USER scott**

**PROFILE developer\_prof; PROFILE developer\_prof;**

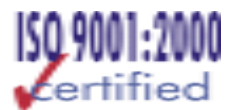

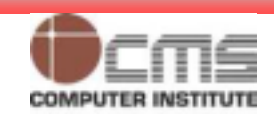

# **Enabling Resource Limits**

- • **Set the initialization parameter RESOURCE\_LIMIT to TRUE**
	- **or**
- $\bullet$  **Enforce the resource limits by enabling the parameter with the ALTER SYSTEM command**

#### **ALTER SYSTEM SET RESOURCE\_LIMIT=TRUE; ALTER SYSTEM SET RESOURCE\_LIMIT=TRUE;**

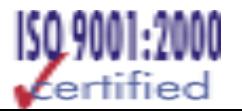

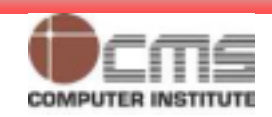

#### **Altering a Profile**

**ALTER PROFILE default LIMITALTER PROFILE default LIMITSESSIONS\_PER\_USER 5 SESSIONS\_PER\_USER 5 CPU\_PER\_CALL 3600 CPU\_PER\_CALL 3600 IDLE\_TIME 30; IDLE\_TIME 30;**

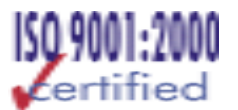

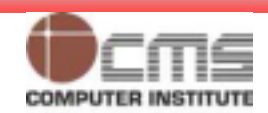

#### **Dropping a Profile**

**DROP PROFILE developer\_prof; DROP PROFILE developer\_prof;**

#### **DROP PROFILE developer\_prof CASCADE; DROP PROFILE developer\_prof CASCADE;**

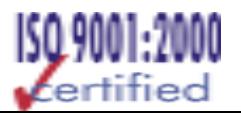

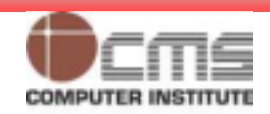

#### **Viewing Resource Limits**

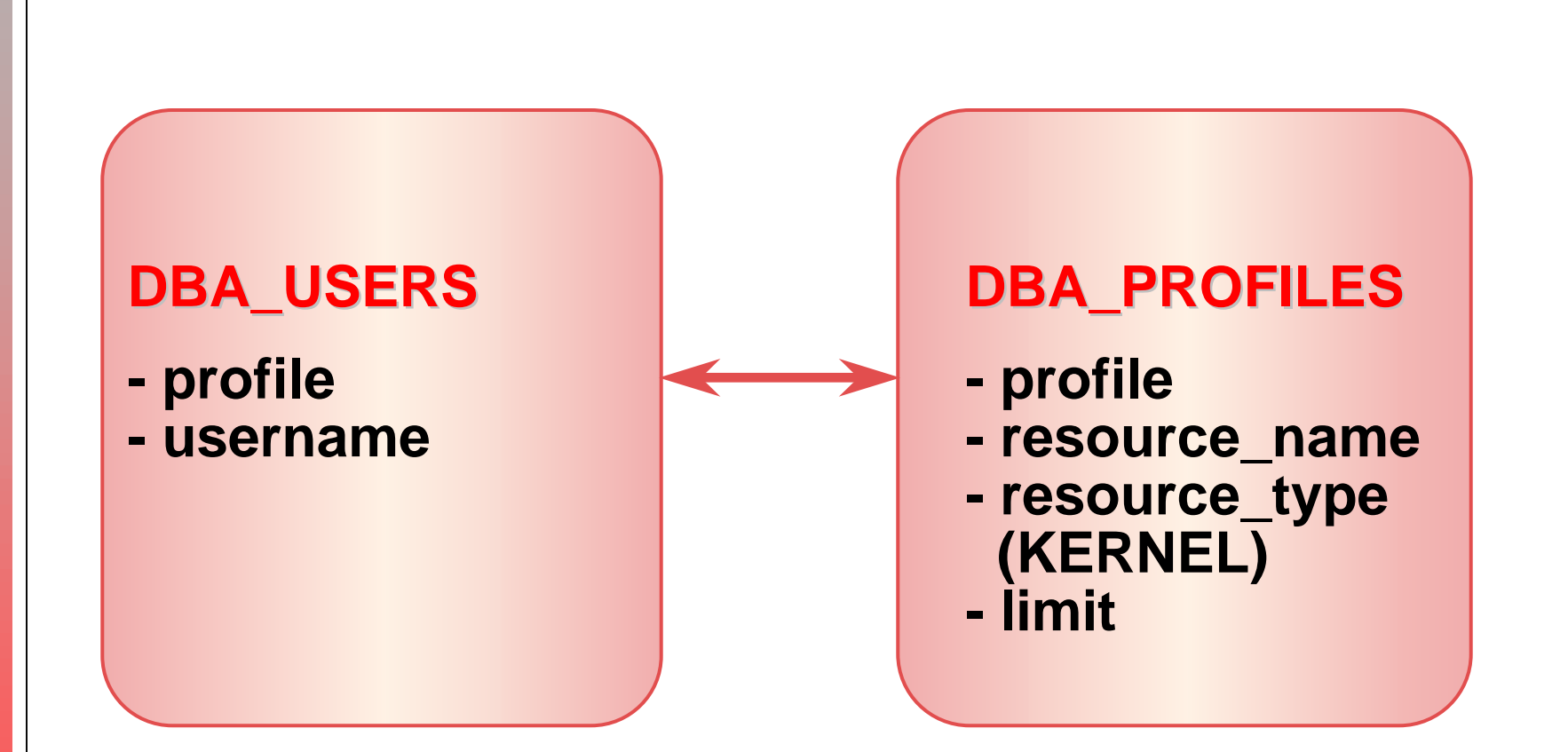

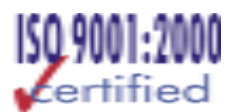

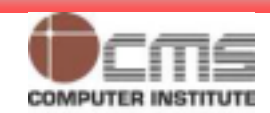

#### **Password Management**

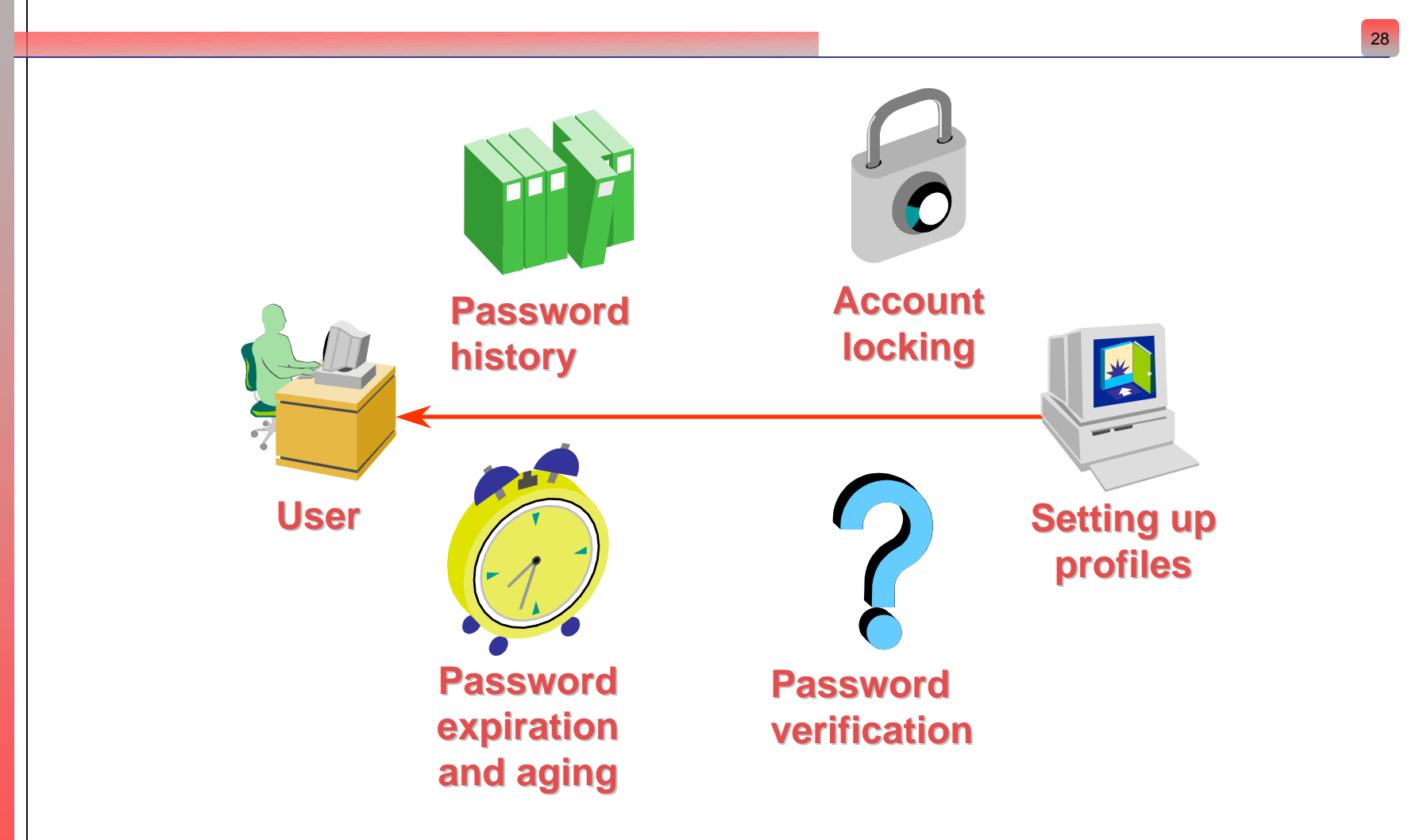

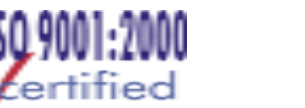

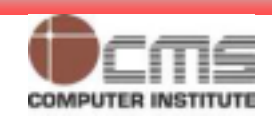

# **Enabling Password Management**

- • **Set up password management by using profiles and assigning them to users.**
- • **Lock, unlock, and expire accounts using the CREATE USER or ALTER USER command.**
- •**Password limits are always enforced, even if**

**RESOURCE\_LIMIT for an instance is set to FALSE.**

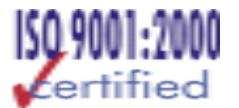

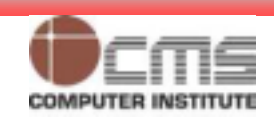

#### **Creating a Profile: Password Settings**

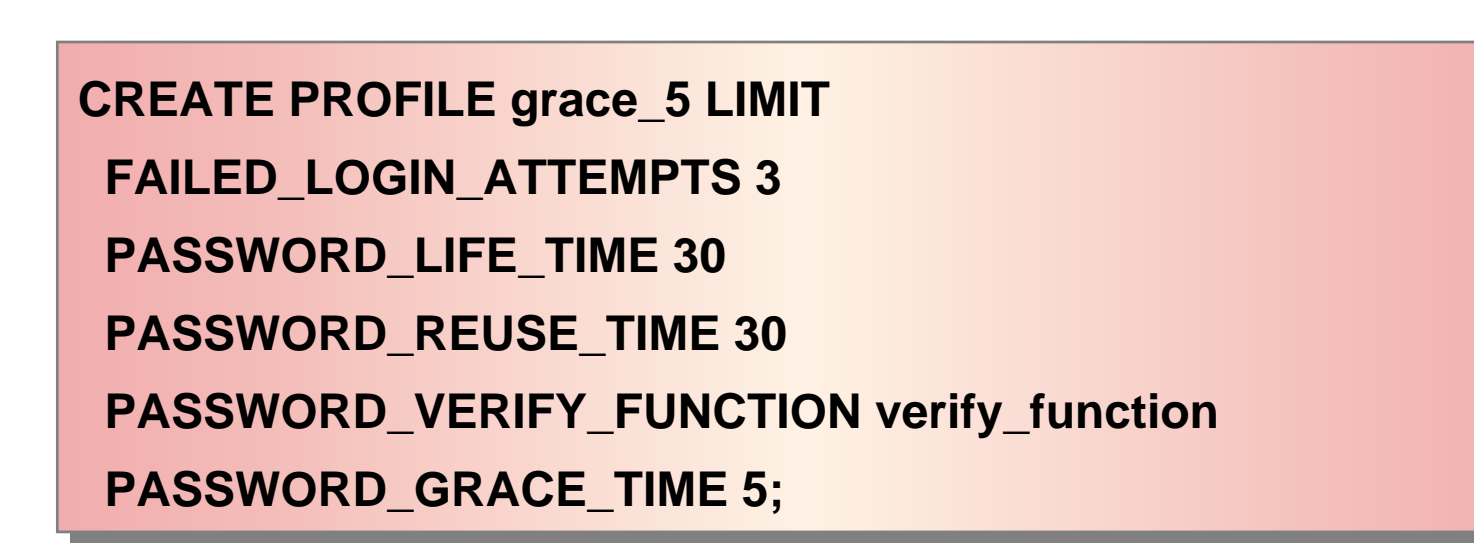

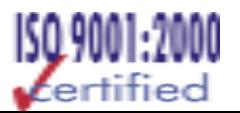

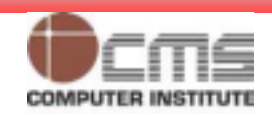

## **Password Settings**

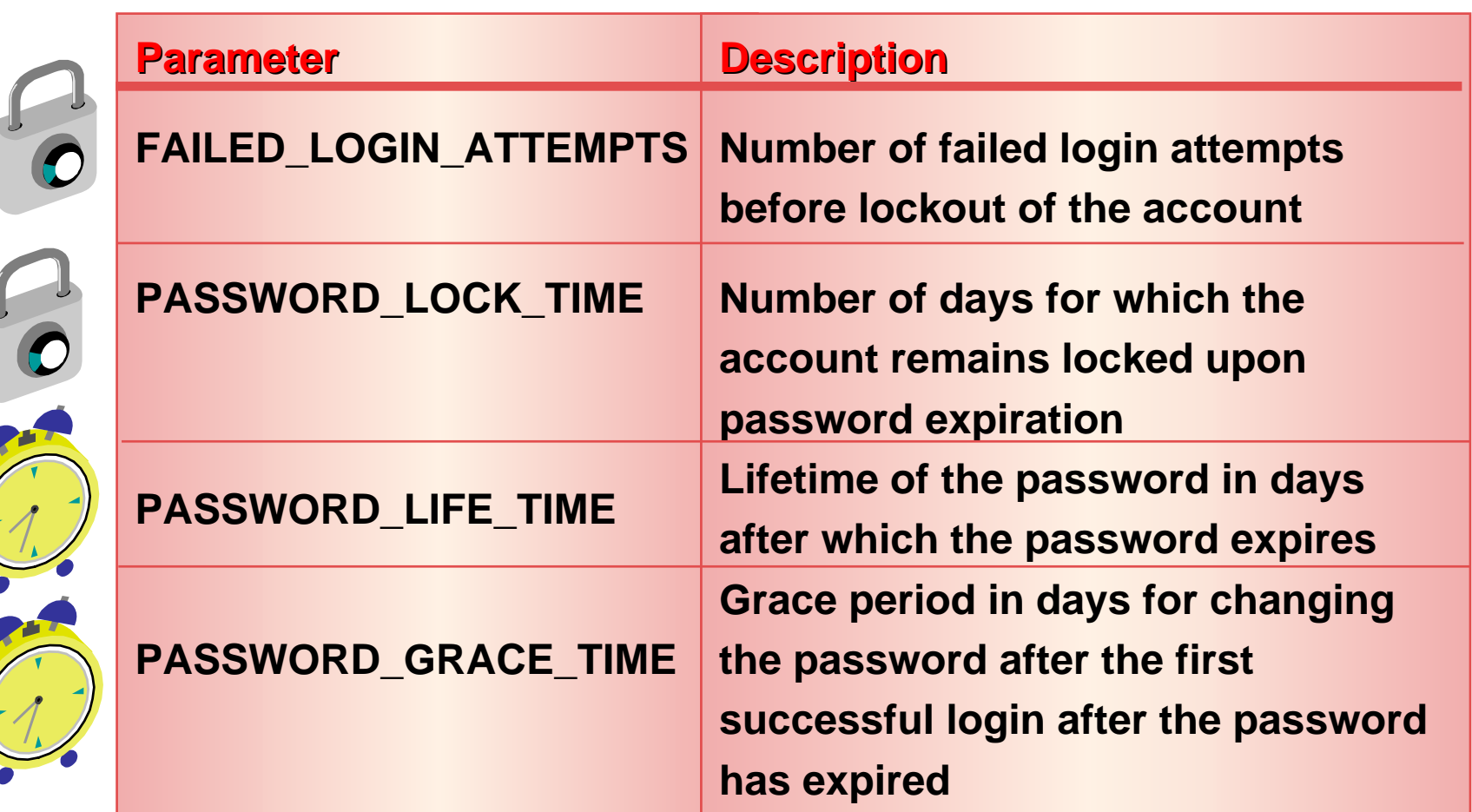

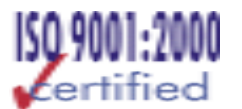

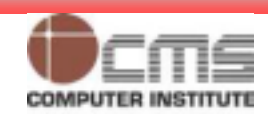

#### **Password Settings (contd.)**

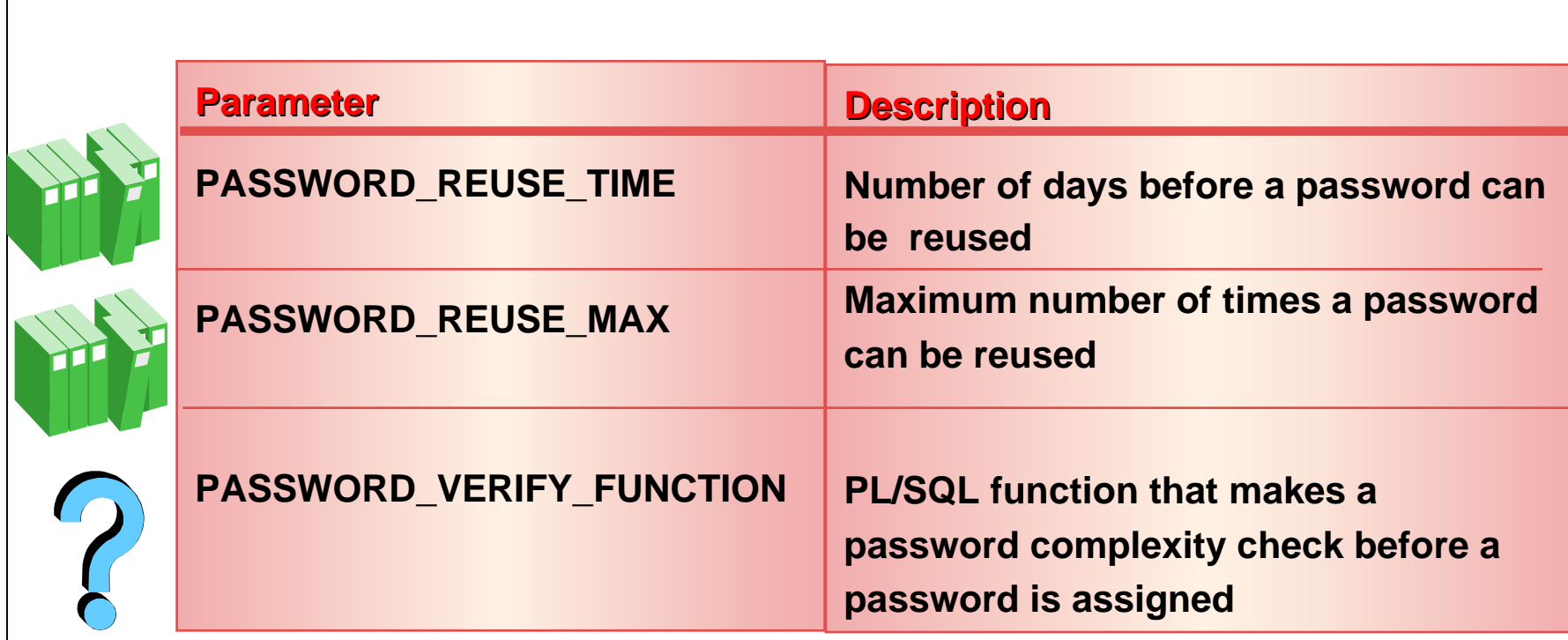

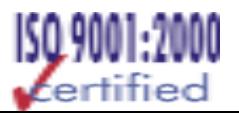

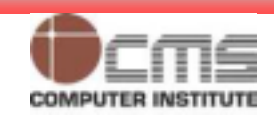

#### **User- Provided Password Function**

• **Function must be created in the SYS schema and must have the following specification:** 

**function\_name( function\_name( userid\_parameter IN VARCHAR2(30), userid\_parameter IN VARCHAR2(30), password\_parameter IN VARCHAR2(30), password\_parameter IN VARCHAR2(30), old\_password\_parameter IN VARCHAR2(30)) old\_password\_parameter IN VARCHAR2(30)) RETURN BOOLEANRETURN BOOLEAN**

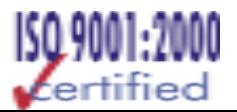

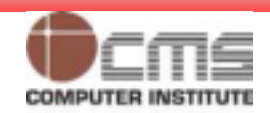

# **Password Verification Function VERIFY\_FUNCTION**

- •**Minimum length is four characters**
- •**Password should not be equal to username**
- • **Password should have at least one alpha, one numeric, and one special character**
- •**Password should differ from the previous**

**password by at least**

**three letters**

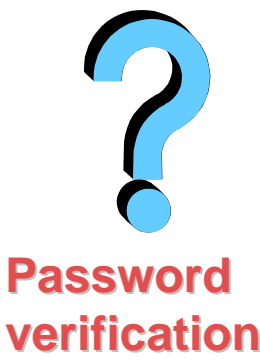

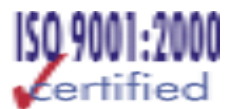

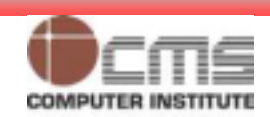

# **Viewing Password Information**

- • **DBA\_USERS**
	- **profile**
	- **username**
	- **account\_status**
	- **lock\_date**
	- **expiry\_date**

#### •**DBA\_PROFILES**

- –**profile**
- **resource\_name**
- **resource\_type (PASSWORD)**
- –**limit**

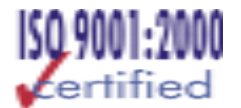

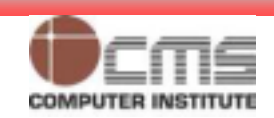

# **Resource Management Problem for Production Database**

- 36
- • **Batch job's are taking up most of the available resources, which is hurting other, more critical jobs that need to run at the same time.**
- • **Excessive loads at peak times are causing critical processes to run for an unacceptably long period of time.**
- • **You schedule large jobs and really can't predict when they might be launched.**
- • **Some users are using an excessive amount of CPU, causing you to kill their session abruptly.**
- $\bullet$  **Some users are using a very high degree of parallelism in their operations, which is hurting the performance of the system as a whole.**
- $\bullet$  **You want to prioritize jobs according to some scheme, but you can't do so using operating system resources.**

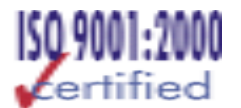

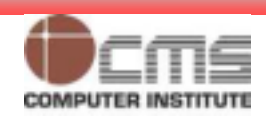
### Revision no.: PPT/2K403/02

37

## With Oracle's Database Resource Manager, a **database administrator can:**

- • **Guarantee certain users a minimum amount of processing resources regardless of the load on the system and the number of users**
- $\bullet$  **Distribute available processing resources by allocating percentages of CPU time to different users and applications.** 
	- **In a data warehouse, a higher percentage may be given to ROLAP (relational on-line analytical processing) applications than to batch jobs.**
- • **Limit the degree of parallelism of any operation performed by members of a group of users**
- • **Create an active session pool.**
	- **This pool consists of a specified maximum number of user sessions allowed to be concurrently active within a group of users.**

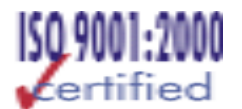

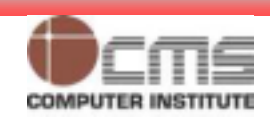

### Revision no.: PPT/2K403/02 **With Oracle's Database Resource Manager, a database administrator can: (contd.)**

- • **Allow automatic switching of users from one group to another group based on administrator-defined criteria.** 
	- **If a member of a particular group of users creates a session that runs for longer than a specified amount of time, that session can be automatically switched to another group of users with different resource requirements.**
- • **Prevent the execution of operations that are estimated to run for a longer time than a predefined limit**
- • **Create an undo pool.**
	- **This pool consists of the amount of undo space that can be consumed in by a group of users.**
- • **Configure an instance to use a particular method of allocating resources.** 
	- **You can dynamically change the method, for example, from a daytime setup to a nighttime setup, without having to shut down and restart the instance.**

**© CMS INSTITUTE, 2004**. All rights reserved. No part of this material may be reproduced, stored or emailed without the prior permission of Programme Director, CMS Institute

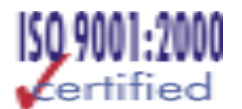

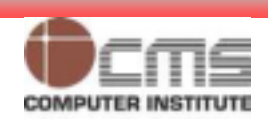

38

### **Database Resource Manager Overview**

- • **Resources are allocated to users according to a resource plan specified by the database administrator.**
- •**The following terms are used in specifying a resource plan:**
- • **A resource plan**
	- **specifies how the resources are to be distributed among various users (resource consumer groups).**
- • **Resource consumer groups** 
	- **allow the administrator to group user sessions together by resource requirements. Resource consumer groups are different from user roles; one database user can have different sessions assigned to different resource consumer groups.**
- • **Resource allocation methods**
	- **determine what policy to use when allocating for any particular resource. Resource allocation methods are used by resource plans and resource consumer groups.**

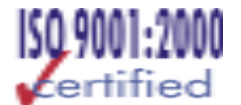

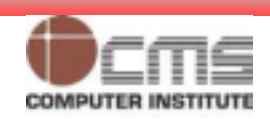

### **Database Resource Manager Overview (contd.)**

- • **Resource plan directives** 
	- **are a means of assigning consumer groups to particular plans and partitioning resources among consumer groups by specifying parameters for each resource allocation method.**
- • **The Database Resource Manager also allows for creation of plans within plans, called subplans.**
- • **Subplans allow further subdivision of resources among different users of an application.**
- • **Levels provide a mechanism to specify distribution of unused resources among available users. Up to eight levels of resource allocation can be specified.**

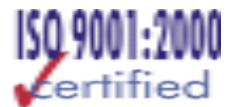

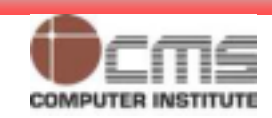

### **Using the Database Resource Manager**

- • **A DBA can manage the Database Resource Manager through executing procedures in the Oracle-supplied DBMS\_RESOURCE\_MANAGER package.**
- • **Sequence of actions need to take to start using the Database Resource Manager**
	- **Create a pending area.**
	- **Create a consumer group.**
	- **Create a resource plan.**
	- **Create a plan directive.**
	- **Validate the pending area.**
	- **Submit the pending area.**

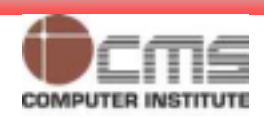

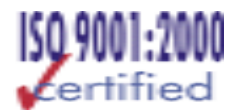

### **Creating a Pending Area**

- • **Before you can modify an old plan or create a new plan, you need to activate or create a pending area using the Database Resource Manager package.**
- •**All resource plans created will be stored in the data dictionary.**

**SQL> execute dbms\_resource\_manager.create\_pending\_area; SQL> execute dbms\_resource\_manager.create\_pending\_area; PL/SQL procedure successfully completed. PL/SQL procedure successfully completed.**

**SQL> execute dbms\_resource\_manager.clear\_pending\_area; SQL> execute dbms\_resource\_manager.clear\_pending\_area; PL/SQL procedure successfully completed. PL/SQL procedure successfully completed.**

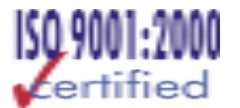

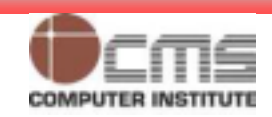

# **Creating Consumer Groups**

- • **Once the pending area is active, create the consumer groups to which users are allocated.**
- • **You can assign users initially to one group, and you can later switch them to other groups if necessary.**

**SQL> execute dbms\_resource\_manager.create\_pending\_area; SQL> execute dbms\_resource\_manager.create\_pending\_area; PL/SQL procedure successfully completed. PL/SQL procedure successfully completed.**

**SQL> execute dbms\_resource\_manager.create\_consumer\_group SQL> execute dbms\_resource\_manager.create\_consumer\_group**

**(consumer\_group => 'local',comment => 'local councils'); (consumer\_group => 'local',comment => 'local councils'); PL/SQL procedure successfully completed. PL/SQL procedure successfully completed.**

**SQL> execute dbms\_resource\_manager.create\_consumer\_group SQL> execute dbms\_resource\_manager.create\_consumer\_group**

**(consumer\_group => 'regional',comment => 'regional'); (consumer\_group => 'regional',comment => 'regional'); PL/SQL procedure successfully completed. PL/SQL procedure successfully completed.**

**SQL> execute dbms\_resource\_manager.create\_consumer\_group SQL> execute dbms\_resource\_manager.create\_consumer\_group (consumer\_group => 'national',comment => 'national office'); (consumer\_group => 'national',comment => 'national office'); PL/SQL procedure successfully completed. PL/SQL procedure successfully completed.**

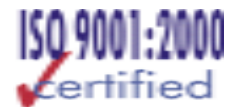

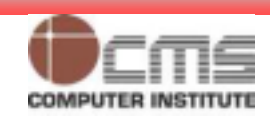

### **Checking what groups exist in your database**

- 44
- • **Use DBA\_RSRC\_CONSUMER\_GROUPS view for information relating to what groups currently exist in your database.**

**SQL> SELECT consumer\_group, status FROM SQL> SELECT consumer\_group, status FROM** 

**dba\_rscr\_consumer\_groups; dba\_rscr\_consumer\_groups;**

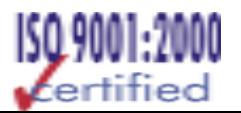

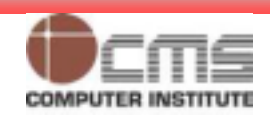

# **Default groups in Oracle Database**

- • **Other\_groups**
	- **This isn't really a group, because you can't assign users to it.**
	- **When a resource plan is active, other\_groups is the catchall term for all sessions that don't belong to this active resource plan.**
- • **Default\_consumer\_groups**
	- **If you don't assign users to any group, they will, by default, become members of the default group.**
- • **Sys\_group and low\_group**
	- – **These are part of the default system\_plan that exists in every database.**
	- **Oracle supplies three plans for each database**
		- **SYSTEM\_PLAN : Plan to give system sessions priority.**
		- **INTERNAL\_QUIESCE : Plan to internally quiesce system.**
		- **INTERNAL\_PLAN : Plan to give system sessions priority**

**© CMS INSTITUTE, 2004**. All rights reserved. No part of this material may be reproduced, stored or emailed without the prior permission of Programme Director, CMS Institute

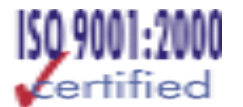

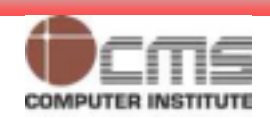

45

### **Validate & submit pending area**

- • **Once you create the groups, you can then validate your pending area.**
- • **Once the changes are accepted as being correct, you can submit the changes through the Database Resource Manager.**

**SQL> execute dbms\_resource\_manager.validate\_pending\_area; SQL> execute dbms\_resource\_manager.validate\_pending\_area; PL/SQL procedure successfully completed. PL/SQL procedure successfully completed. SQL> execute dbms\_resource\_manager.submit\_pending\_area; SQL> execute dbms\_resource\_manager.submit\_pending\_area; PL/SQL procedure successfully completed. PL/SQL procedure successfully completed.**

**SQL> select consumer\_group, status from SQL> select consumer\_group, status from** 

**dba\_rsrc\_consumer\_groups; dba\_rsrc\_consumer\_groups;**

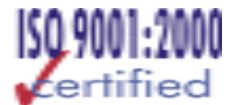

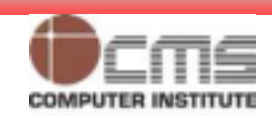

### **Assigning users to consumer groups**

- • **First grant the users privileges to switch their groups using**  *dbms\_resource\_manager\_privs.grant\_switch\_consumer\_group* **procedure.**
- • **Use** *dbms\_resource\_manager\_privs.set\_initial\_consumer\_group* **procedure to switch.**

**SQL> execute dbms\_resource\_manager\_privs.grant\_switch\_ SQL> execute dbms\_resource\_manager\_privs.grant\_switch\_**

**consumer\_group ('anil','local',TRUE); consumer\_group ('anil','local',TRUE);**

**PL/SQL procedure successfully completed. PL/SQL procedure successfully completed.**

**SQL> execute dbms\_resource\_manager.set\_inital\_ SQL> execute dbms\_resource\_manager.set\_inital\_**

**consumer\_group('anil','local'); consumer\_group('anil','local');**

**PL/SQL procedure successfully completed. PL/SQL procedure successfully completed.**

**Verify Consumer Group Membership of Users Verify Consumer Group Membership of Users SQL> select username, initial\_rsrc\_consumer\_group from dba\_users; SQL> select username, initial\_rsrc\_consumer\_group from dba\_users;**

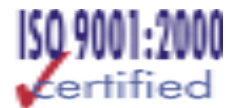

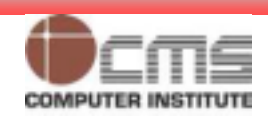

### **Create Resource Plans and Plan Directives**

### •**Creating Resource Plans**

- **Resource plans enable you to set limits on resource use by specifying limits on four variables: CPU, active session pool, degree of parallelism, and the order in which queued sessions will execute.**
- **Currently, for all four parameters, only the default levels and methods provided by Oracle can be used.**

**SQL> execute dbms\_resource\_manager.create\_pending\_area; SQL> execute dbms\_resource\_manager.create\_pending\_area;**

**PL/SQL procedure successfully completed. PL/SQL procedure successfully completed.**

**SQL> execute dbms\_resource\_manager.create\_plan ( plan => SQL> execute dbms\_resource\_manager.create\_plan ( plan =>** 

**'membership\_plan', comment => 'New Membership 'membership\_plan', comment => 'New Membership** 

**Recruitment'); Recruitment');**

**PL/SQL procedure successfully completed. PL/SQL procedure successfully completed.**

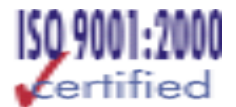

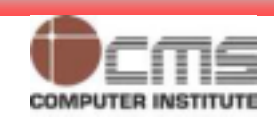

### **Create Resource Plans and Plan Directives (contd.)**

### •**Creating a Plan Directive**

- **The plan directive assigns 70 percent of the available CPU at the first level to the local group and the rest, 30 percent, to the regional group.**
- **It allocates 100 percent of the CPU at the second level to the national group.**
- **In addition to the preceding three groups, you need to add a plan directive for the default other\_groups for the Database Resource Manager to accept your plan directives.**
- • **If you don't include a resource directive for other\_groups, Oracle won't let you use your directives for the other groups if the plan directives is for a primary or top plan.**

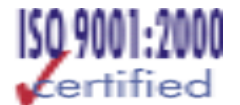

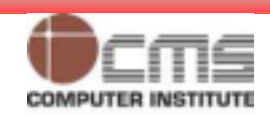

### **Create Resource Plans and Plan Directives (contd.)**

**SQL> execute dbms\_resource\_manager.create\_plan\_directive SQL> execute dbms\_resource\_manager.create\_plan\_directive (plan => 'membership\_plan', GROUP\_OR\_SUBPLAN => (plan => 'membership\_plan', GROUP\_OR\_SUBPLAN => 'local', COMMENT => 'LOCAL GROUP', CPU\_P1 => 70); 'local', COMMENT => 'LOCAL GROUP', CPU\_P1 => 70);**

**SQL> execute dbms\_resource\_manager.create\_plan\_directive SQL> execute dbms\_resource\_manager.create\_plan\_directive (plan => 'membership\_plan', GROUP\_OR\_SUBPLAN => (plan => 'membership\_plan', GROUP\_OR\_SUBPLAN => 'REGIONAL', COMMENT => 'regional group', CPU\_P1 => 30); 'REGIONAL', COMMENT => 'regional group', CPU\_P1 => 30);**

**SQL> execute dbms\_resource\_manager.create\_plan\_directive SQL> execute dbms\_resource\_manager.create\_plan\_directive (plan => 'membership\_plan', GROUP\_OR\_SUBPLAN => (plan => 'membership\_plan', GROUP\_OR\_SUBPLAN => 'national', COMMENT => 'NATIONAL GROUP', CPU\_P2 => 100); 'national', COMMENT => 'NATIONAL GROUP', CPU\_P2 => 100);**

**SQL> execute dbms\_resource\_manager.create\_plan\_directive SQL> execute dbms\_resource\_manager.create\_plan\_directive (plan => 'membership\_plan', GROUP\_OR\_SUBPLAN => (plan => 'membership\_plan', GROUP\_OR\_SUBPLAN => 'OTHER\_GROUPS', comment => 'Default plan',CPU\_P3 => 100); 'OTHER\_GROUPS', comment => 'Default plan',CPU\_P3 => 100);**

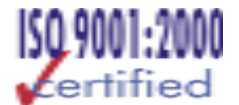

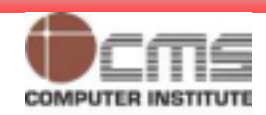

### **Create Resource Plans and Plan Directives (contd.)**

- • **You can now validate and submit your new top-level plan, membership\_plan.**
- • **Determining the status of the Resource Plans from dba\_rsrc\_plan\_directives**

**SQL> execute dbms\_resource\_manager.validate\_pending\_area; SQL> execute dbms\_resource\_manager.validate\_pending\_area; PL/SQL procedure successfully completed. PL/SQL procedure successfully completed. SQL> execute dbms\_resource\_manager.submit\_pending\_area; SQL> execute dbms\_resource\_manager.submit\_pending\_area;**

**PL/SQL procedure successfully completed. PL/SQL procedure successfully completed.**

**SQL> select plan, group\_or\_subplan, cpu\_p1, cpu\_p2,cpu\_p3, status SQL> select plan, group\_or\_subplan, cpu\_p1, cpu\_p2,cpu\_p3, status from dba\_rsrc\_plan\_directives; from dba\_rsrc\_plan\_directives;**

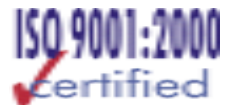

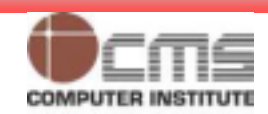

## **Enabling the Database Resource Manager**

- •**Oracle will not automatically enforce the resource plans.**
- • **Explicitly activate the Database Resource Manager, either by specifying the initialization parameter resource\_manager\_plan in the init.ora file or by using the alter system command.**
- • **Query V\$RSRC\_CONSUMER\_GROUP to see what resource usage among the consumers groups looks like.**

**SQL> alter system set resource\_manager\_plan=MEMBERSHIP\_PLAN; SQL> alter system set resource\_manager\_plan=MEMBERSHIP\_PLAN; System altered. System altered.**

```
SQL select * from v$rsrc_plan;
SQL select * from v$rsrc_plan;
```
**SQL> select name, active\_sessions, cpu\_wait\_time, SQL> select name, active\_sessions, cpu\_wait\_time, consumed\_cpu\_time, consumed\_cpu\_time, current\_undo\_consumption from v\$rsrc\_consumer\_group; current\_undo\_consumption from v\$rsrc\_consumer\_group;**

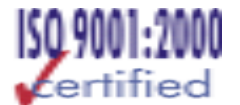

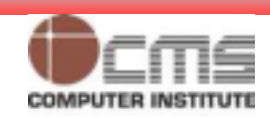

### **Managing Privileges**

- • **Two types of privileges:** 
	- **SYSTEM: enables users to perform particular actions in the database**
		- **create, alter, drop, etc.**
	- – **OBJECT: enables users to access and manipulate a specific object**
		- **select, update, insert, exec, etc.**

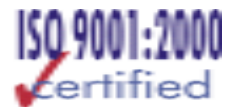

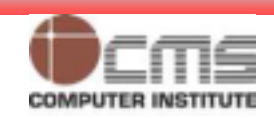

### **System Privileges**

- •**There are about 126 system privileges.**
- • **The ANY-keyword in the privileges signifies that users have the privilege in every schema.**
- • **The GRANT command adds a privilege to a user or a group of users.**
- •**The REVOKE command deletes the privileges.**
- •**Users with ANY privilege can access data dictionary tables**

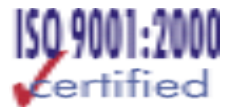

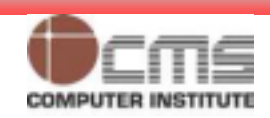

### **System Privileges: Examples**

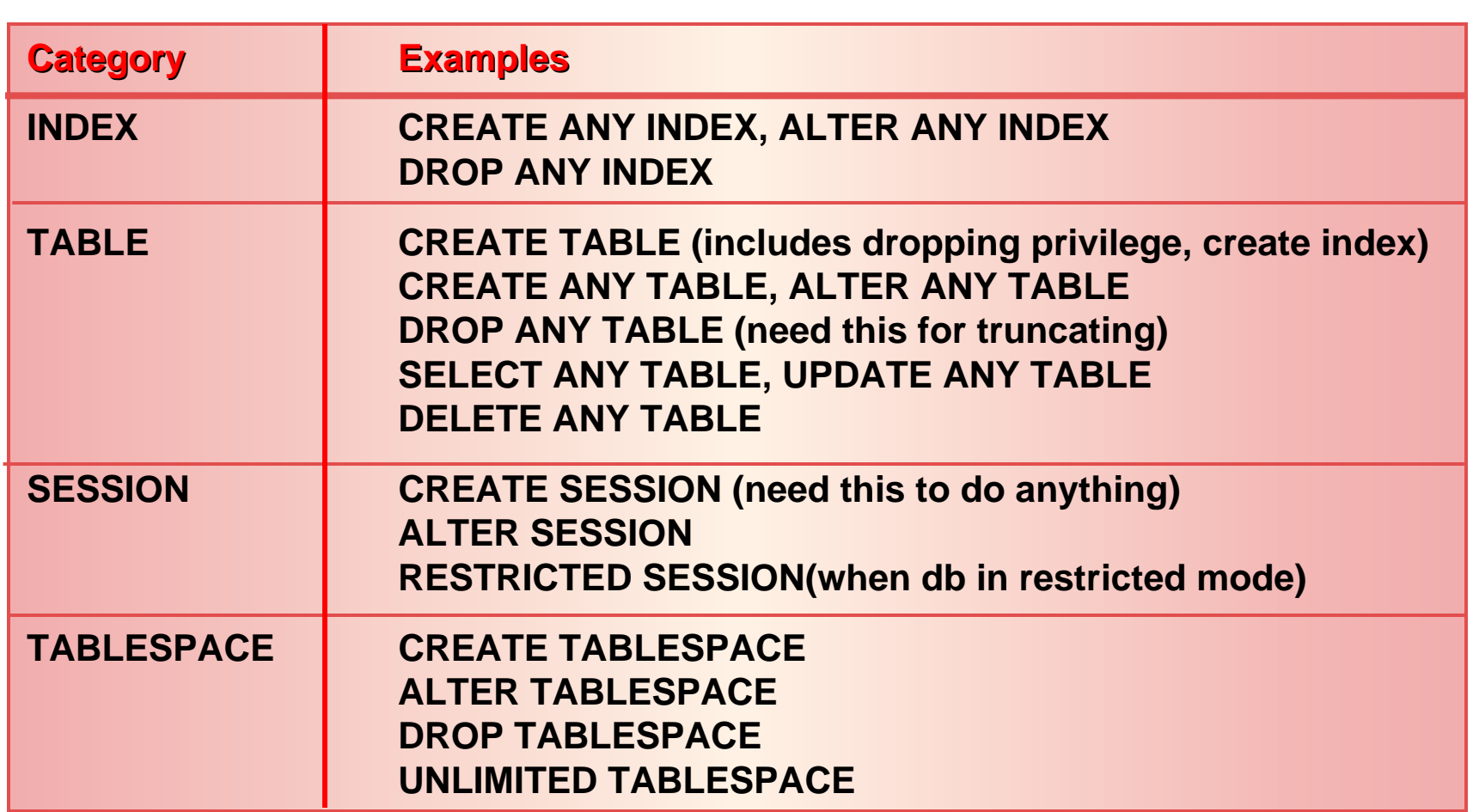

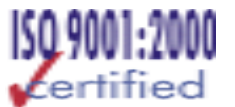

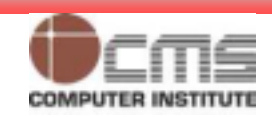

### **Granting System Privileges**

### **GRANT CREATE SESSION, CREATE TABLE TO user1; GRANT CREATE SESSION, CREATE TABLE TO user1;**

### **GRANT CREATE SESSION TO scottGRANT CREATE SESSION TO scott**

**WITH ADMIN OPTION; (enables scott to grant the privilege WITH ADMIN OPTION; (enables scott to grant the privilege** 

**or role to other users or roles) or role to other users or roles)**

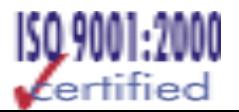

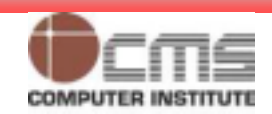

### **SYSDBA and SYSOPER Privileges**

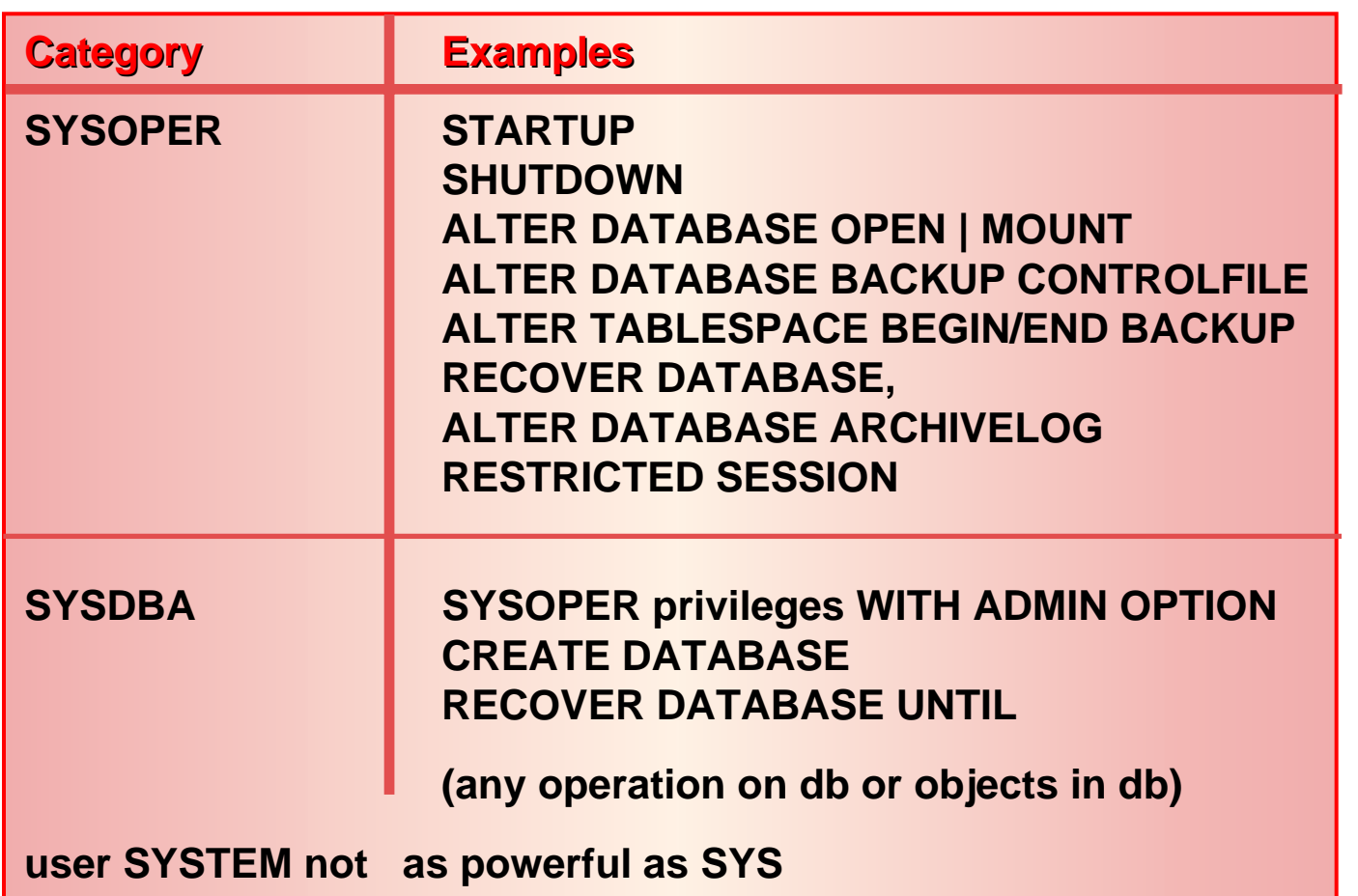

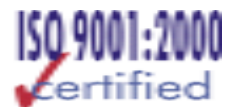

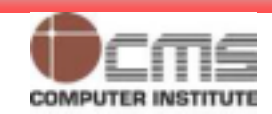

# **SYSDBA and SYSOPER Privileges (contd.)**

- • **User SYS:** 
	- –**Owner of data dictionary, can make changes**
	- **Granted SYSOPER and SYSDBA roles**
	- **Can start and shutdown database**
- • **User STSTEM:**
	- –**Not granted SYSOPER and SYSDBA roles**
	- **Cannot start/shutdown database**
	- –**Cannot modify data dictionary**
	- **Safer to be SYSTEM than SYS**

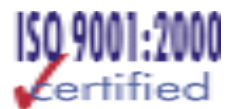

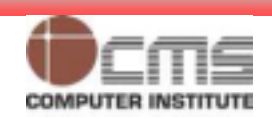

### **Password File Authentication**

- • **Create the password file and set the REMOTE\_LOGIN\_PASSWORDFILE parameter.**
- • **Set REMOTE\_LOGIN\_ PASSWORD\_FILE=EXCLUSIVE.**
- • **Grant SYSOPER and SYSDBA privileges to users.**
- • **Query V\$PWFILE\_USERS to verify the password file members.**

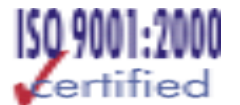

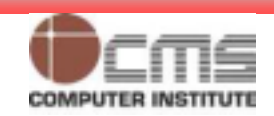

### **Displaying System Privileges**

- •**Select \* from dba\_sys\_privs;**
- •**Select \* from session\_privs; (current session)**

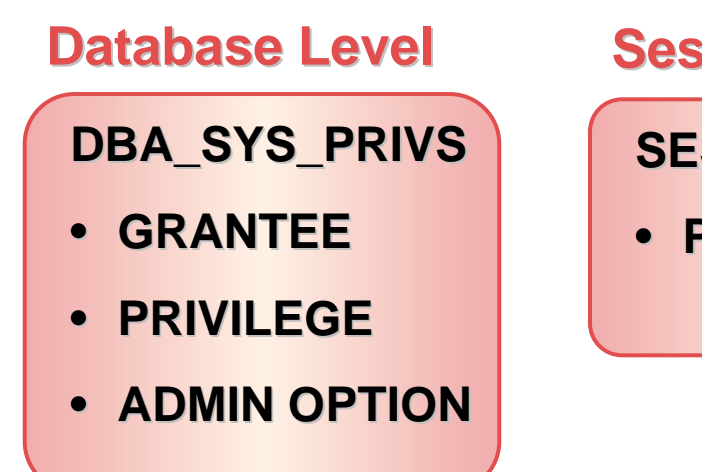

**Session Level Session Level**

**SESSION\_PRIVS SESSION\_PRIVS** • **PRIVILEGE PRIVILEGE**

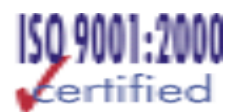

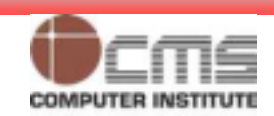

### **System Privilege Restrictions**

- • **O7\_DICTIONARY\_ACCESSIBILITY = TRUE**
	- **Reverts to Oracle7 behavior**
	- **Removes the restrictions on system privileges with the ANY**

**keyword**

–**Defaults to TRUE**

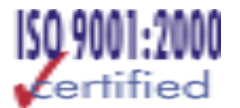

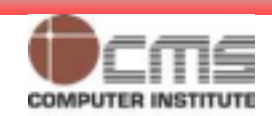

### **Revoking System Privileges**

### **REVOKE CREATE TABLE FROM user1; REVOKE CREATE TABLE FROM user1;**

**(can REVOKE privileges granted with GRANT command) (can REVOKE privileges granted with GRANT command)**

### **REVOKE CREATE SESSION FROM scott; REVOKE CREATE SESSION FROM scott;**

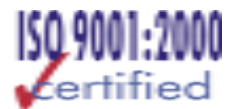

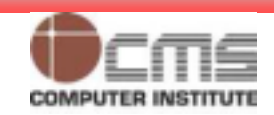

# **Revoking System Privileges Using WITH ADMIN OPTION**

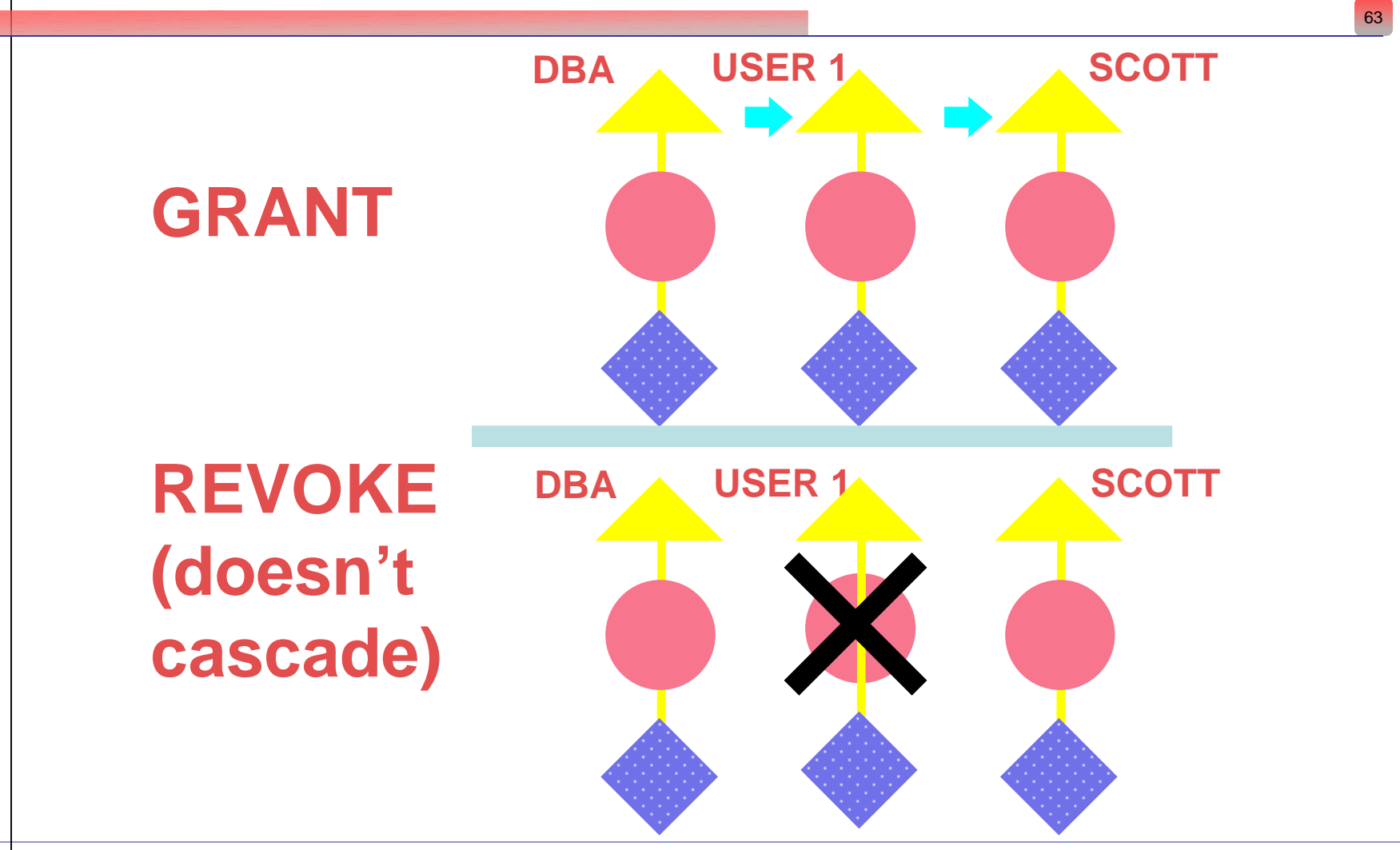

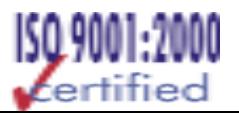

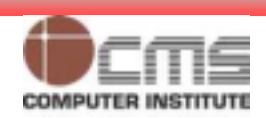

# **Revoking System Privileges** Using WITH ADMIN OPTION (contd.)

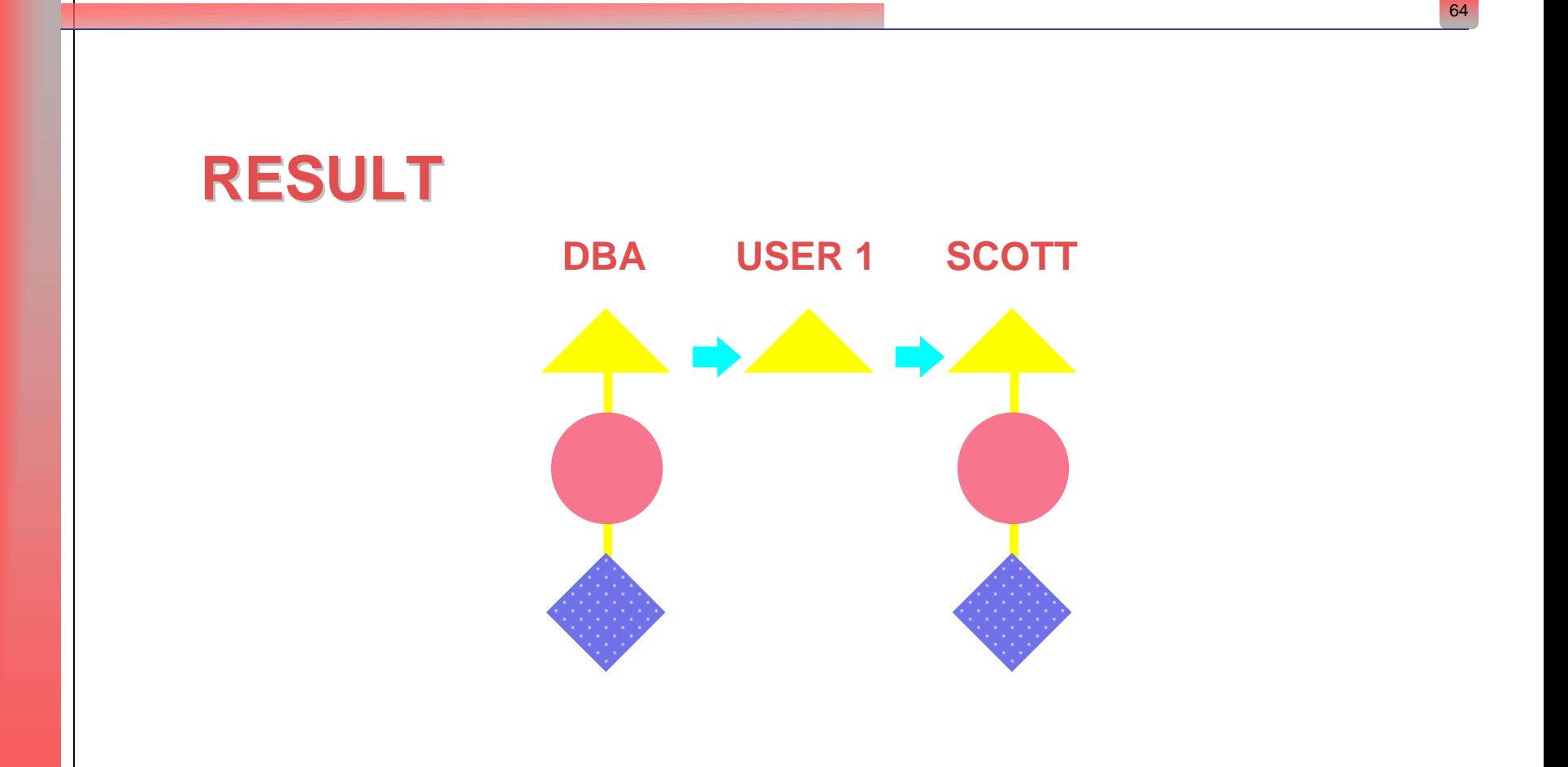

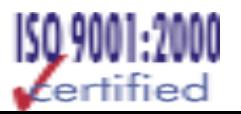

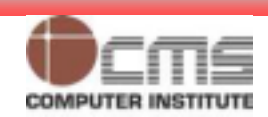

### **Object Privileges**

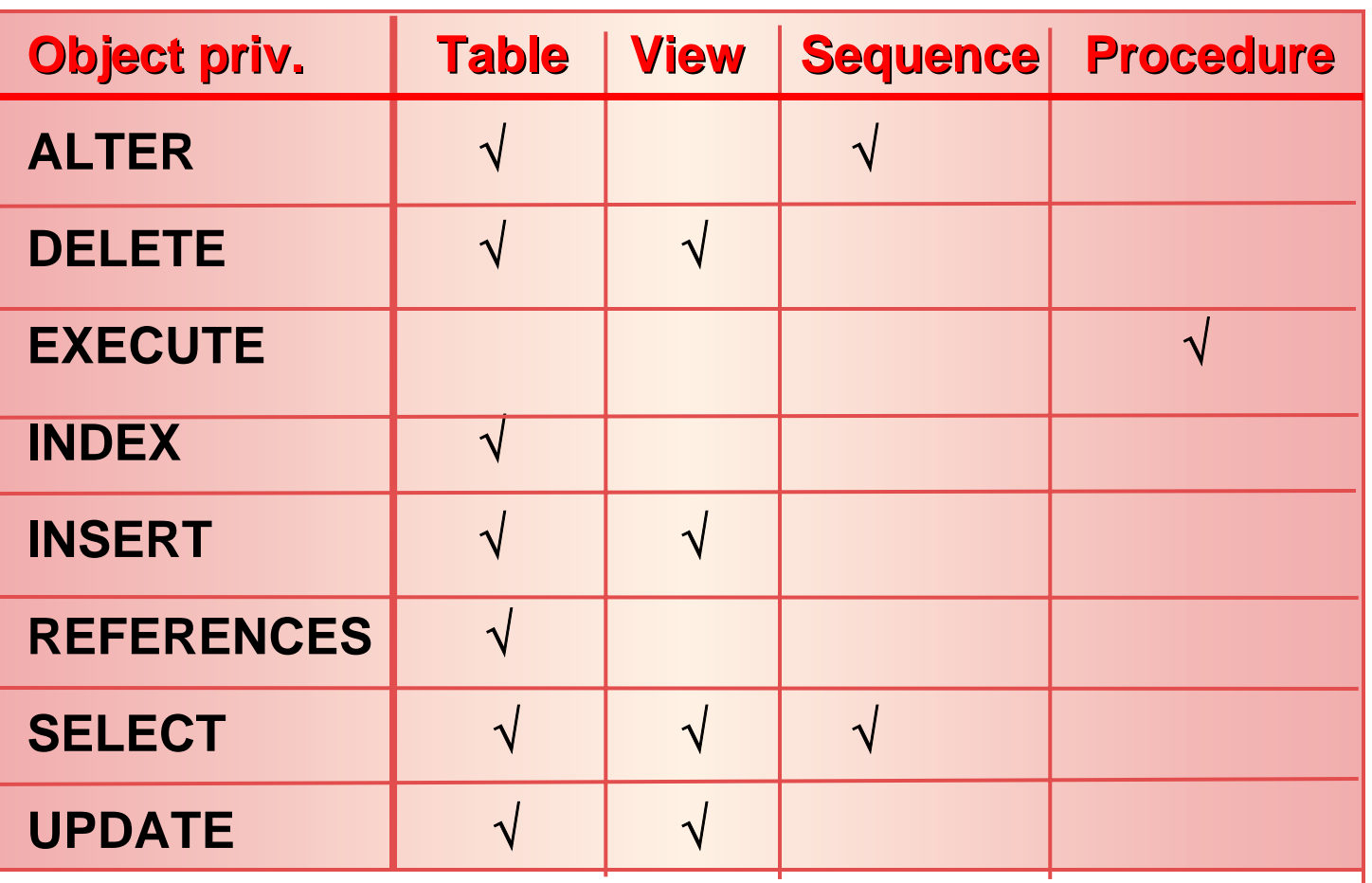

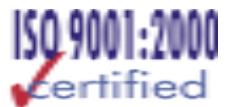

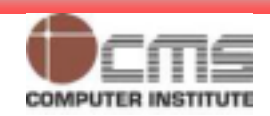

### **Granting Object Privileges**

**GRANT EXECUTE ON dbms\_pipe TO public; GRANT EXECUTE ON dbms\_pipe TO public;**

**GRANT UPDATE(ename,sal) ON emp TO user1 GRANT UPDATE(ename,sal) ON emp TO user1 WITH GRANT OPTION; WITH GRANT OPTION;**

**Column (field) level grants Column (field) level grants**

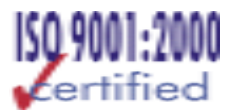

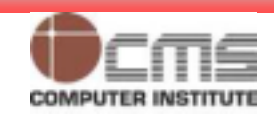

### **Displaying Object Privileges**

**GRANTEEOWNERTABLE\_NAME GRANTORPRIVILEGEGRANTABLE**

### **DBA\_TAB\_PRIVS DBA\_TAB\_PRIVS DBA\_COL\_PRIVS DBA\_COL\_PRIVS**

**GRANTEEOWNERTABLE\_NAME COLUMN\_NAME GRANTORPRIVILEGEGRANTABLE**

**Object privileges Object privileges Col specific privileges Col specific privileges**

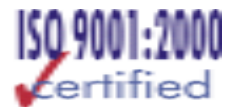

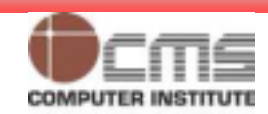

### **Revoking Object Privileges**

- •**Select \* from dba\_tab\_privs where grantee = 'SCOTT';**
- •**Select \* from dba\_col\_privs;**

**REVOKE execute ON dbms\_pipe FROM scott; REVOKE execute ON dbms\_pipe FROM scott;**

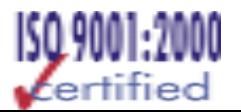

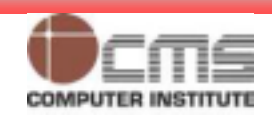

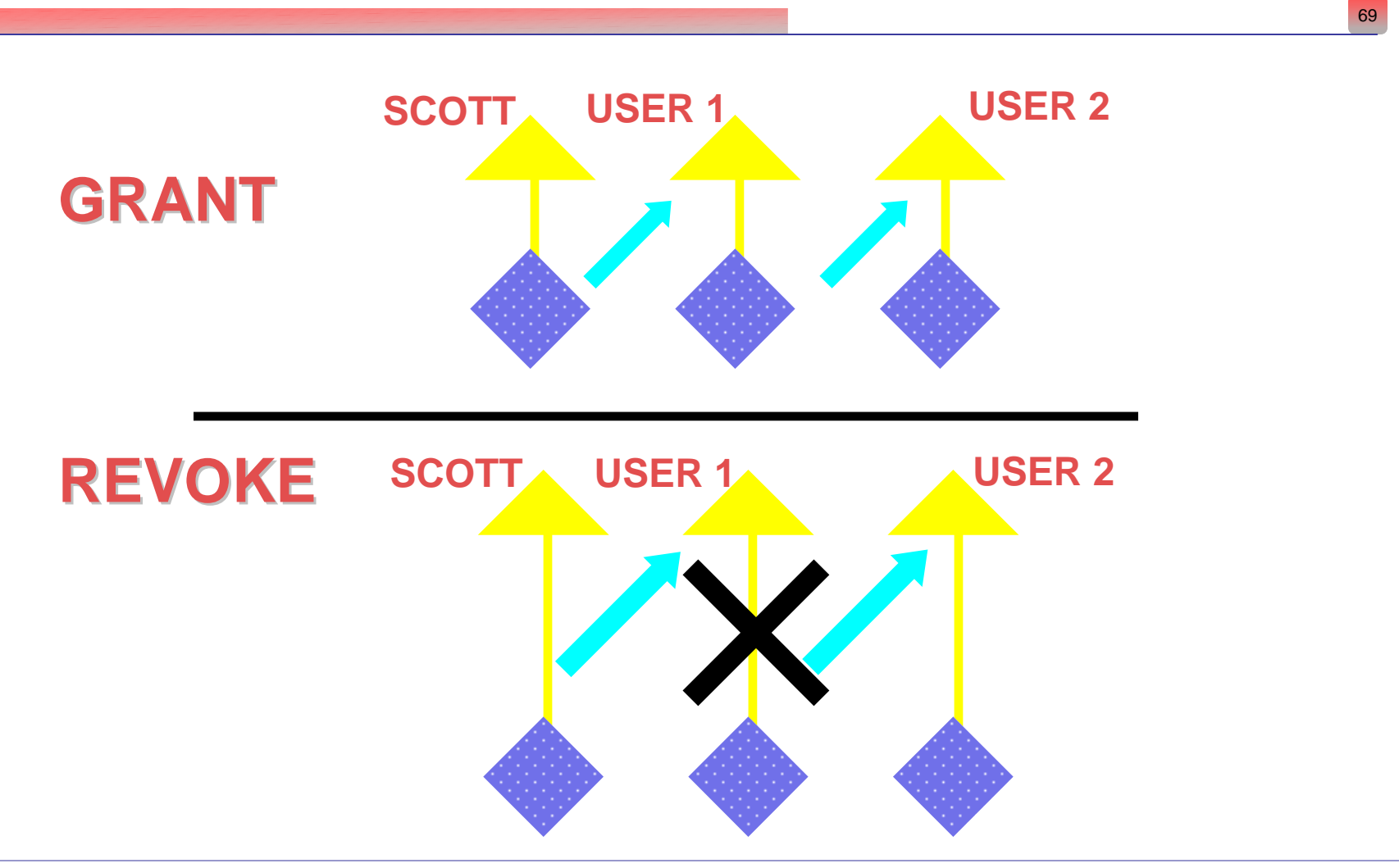

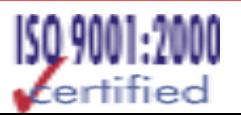

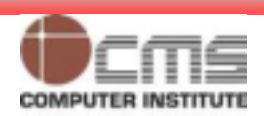

# **Revoking Object Privileges** Using WITH GRANT OPTION (COntd.)

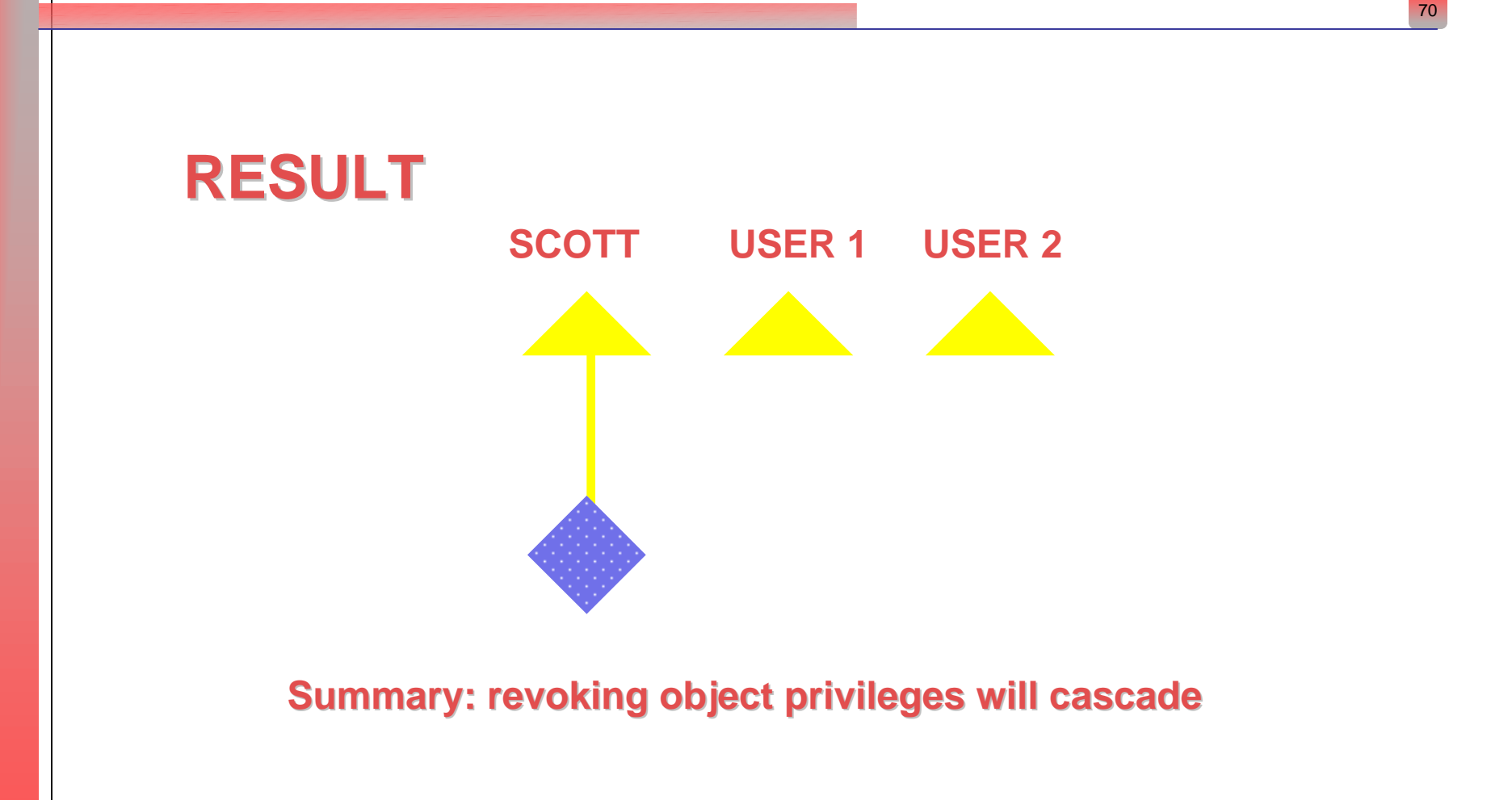

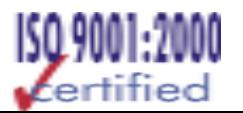

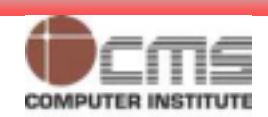

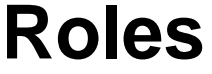

- • **Role: named groups of related privileges**
	- **Granted/revoked with same commands as for privileges**
	- **Maybe granted to user or role (except itself)**
	- **Can consist of object and system privileges**
	- **May be enabled/disabled**
	- **Can require password to enable**
	- **Not owned by anyone**

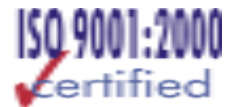

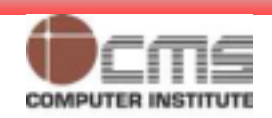

### **Roles (contd.)**

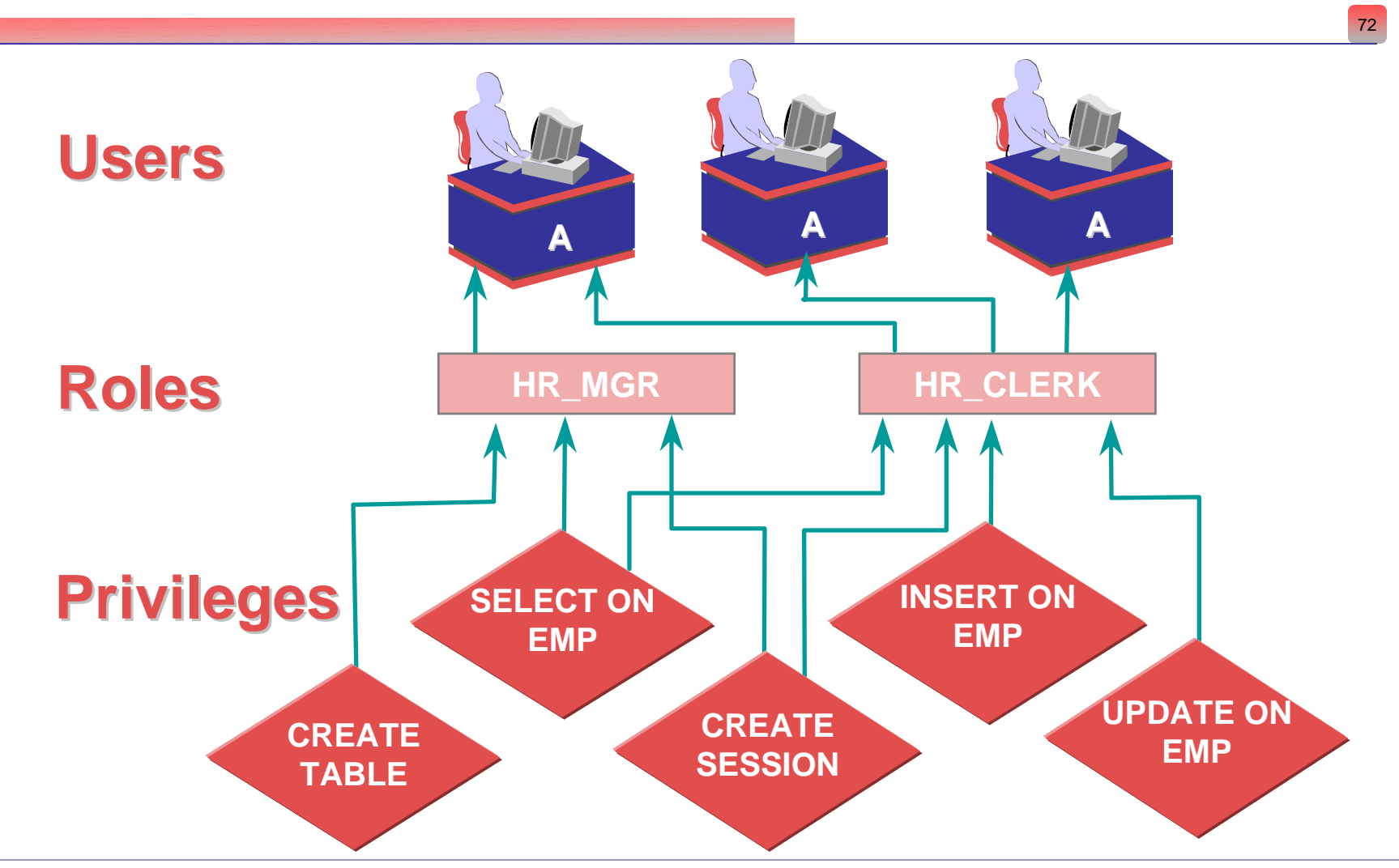

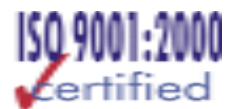

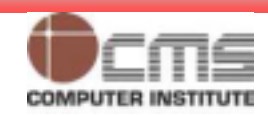
## **Benefits of Roles**

- •**Reduced granting of privileges**
- •**Dynamic privilege management**
- •**Selective availability of privileges**
- •**Granted through the OS**
- •**No cascading revokes**
- •**Improved performance**

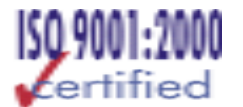

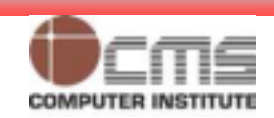

### **Creating Roles**

**CREATE ROLE sales\_clerk; CREATE ROLE sales\_clerk;**

**CREATE ROLE hr\_clerk CREATE ROLE hr\_clerk IDENTIFIED BY bonus; IDENTIFIED BY bonus;**

**CREATE ROLE hr\_manager CREATE ROLE hr\_manager IDENTIFIED EXTERNALLY; IDENTIFIED EXTERNALLY;**

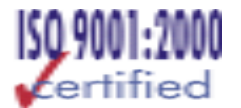

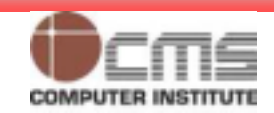

# **Using Predefined Roles**

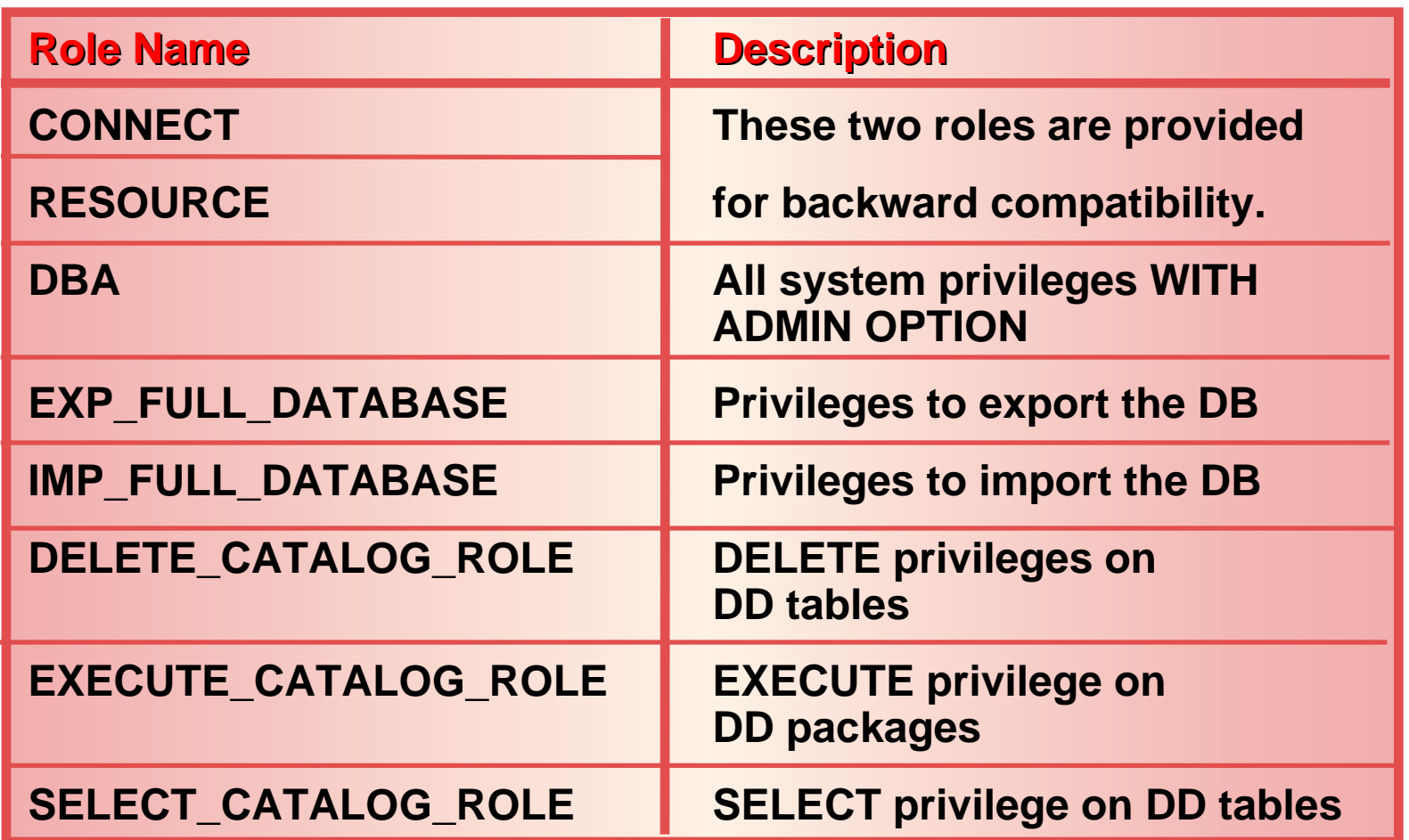

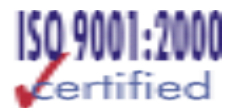

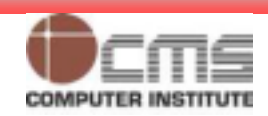

## **Modifying Roles**

**ALTER ROLE sales\_clerk ALTER ROLE sales\_clerk**

**IDENTIFIED BY commission; IDENTIFIED BY commission;**

**ALTER ROLE hr\_clerk ALTER ROLE hr\_clerk IDENTIFIED EXTERNALLY; IDENTIFIED EXTERNALLY;**

**ALTER ROLE hr\_manager ALTER ROLE hr\_manager NOT IDENTIFIED; NOT IDENTIFIED;**

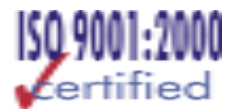

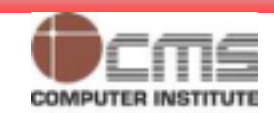

## **Assigning Roles**

**GRANT sales\_clerk TO scott; GRANT sales\_clerk TO scott;**

**GRANT hr\_clerk, GRANT hr\_clerk,** 

**TO hr\_manager; TO hr\_manager;**

**GRANT hr\_manager TO scott GRANT hr\_manager TO scott WITH ADMIN OPTION; WITH ADMIN OPTION;**

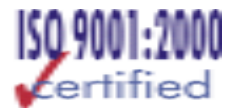

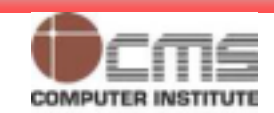

## **Assigning Privileges to Roles**

**GRANT create table, create any index TO hr\_clerk; GRANT create table, create any index TO hr\_clerk;**

#### **GRANT create\_session TO hr\_manager; GRANT create\_session TO hr\_manager;**

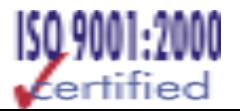

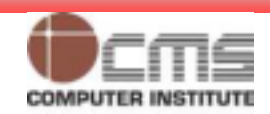

# **Enabling and Disabling Roles**

- •**Disable a role to temporarily revoke the role from a user.**
- •**Enable a role to temporarily grant it.**
- •**The SET ROLE command enables and**

**disables roles.**

- •**Default roles are enabled for a user at login.**
- •**A password may be required to enable a role.**

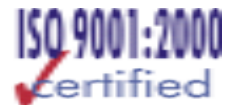

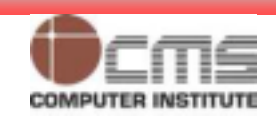

# **Enabling and Disabling Roles: Examples**

**SET ROLE sales\_clerk IDENTIFIED BY commission;** 

**Enable: this is how Enable: this is how users would activate their role their role**

### **SET ROLE ALL EXCEPT sales\_clerk;**

**SET ROLE NONE;** 

**Disable all roles for current Disable all roles for current**

**session session**

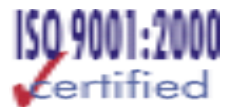

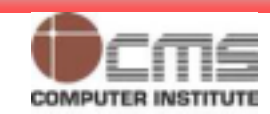

## **Removing Roles from Users**

#### **REVOKE sales\_clerk FROM scott; REVOKE sales\_clerk FROM scott;**

### **REVOKE hr\_manager FROM PUBLIC; REVOKE hr\_manager FROM PUBLIC;**

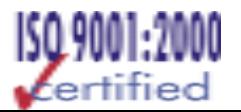

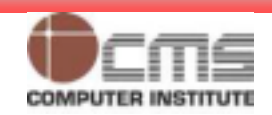

## **Removing Roles**

**DROP ROLE hr\_manager; DROP ROLE hr\_manager;**

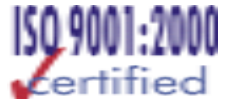

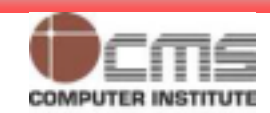

# **Guidelines for Creating Roles**

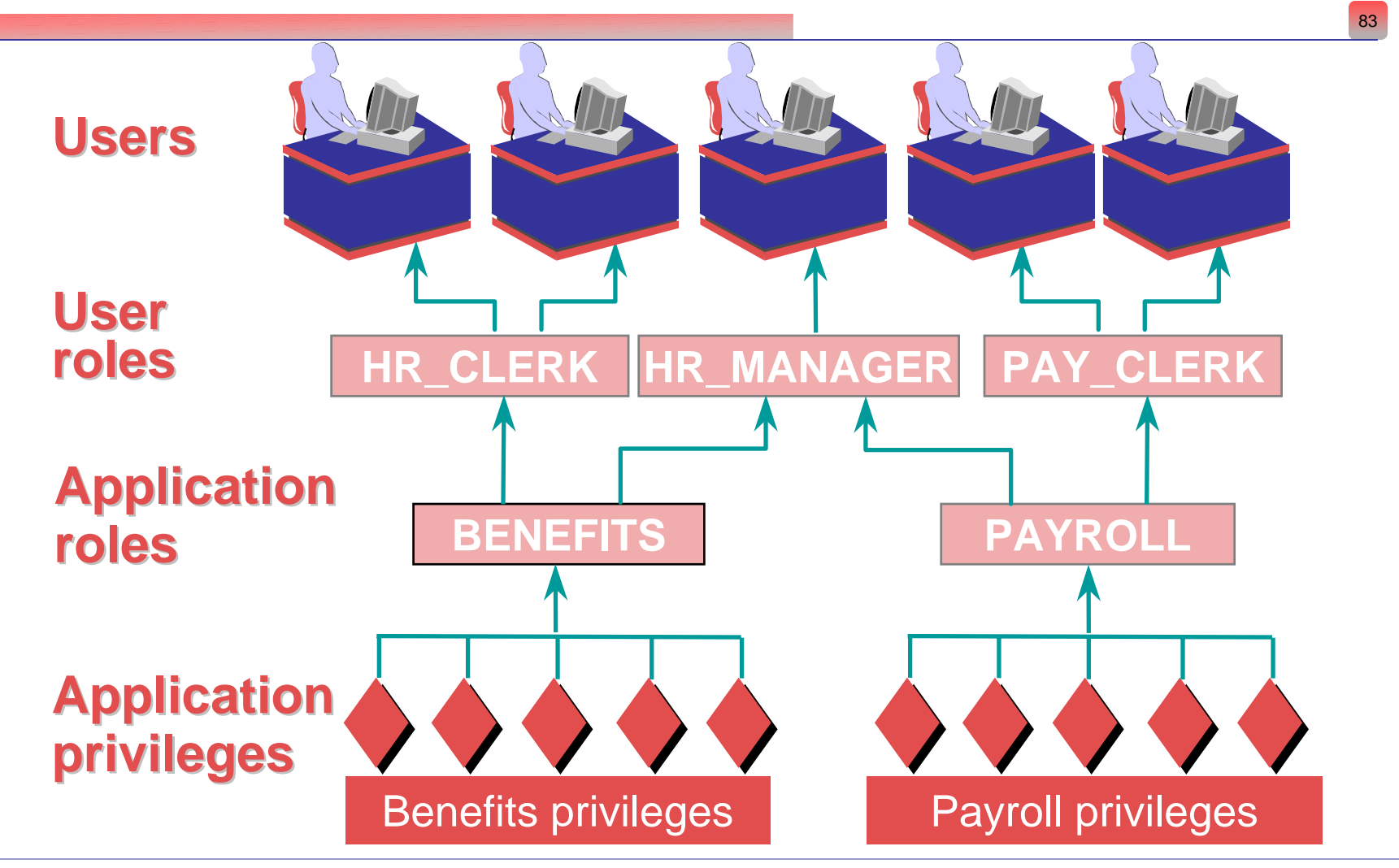

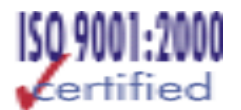

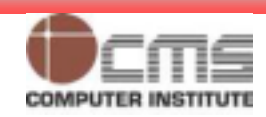

# Guidelines for using Passwords and Default **Call 2016 2016 Roles**

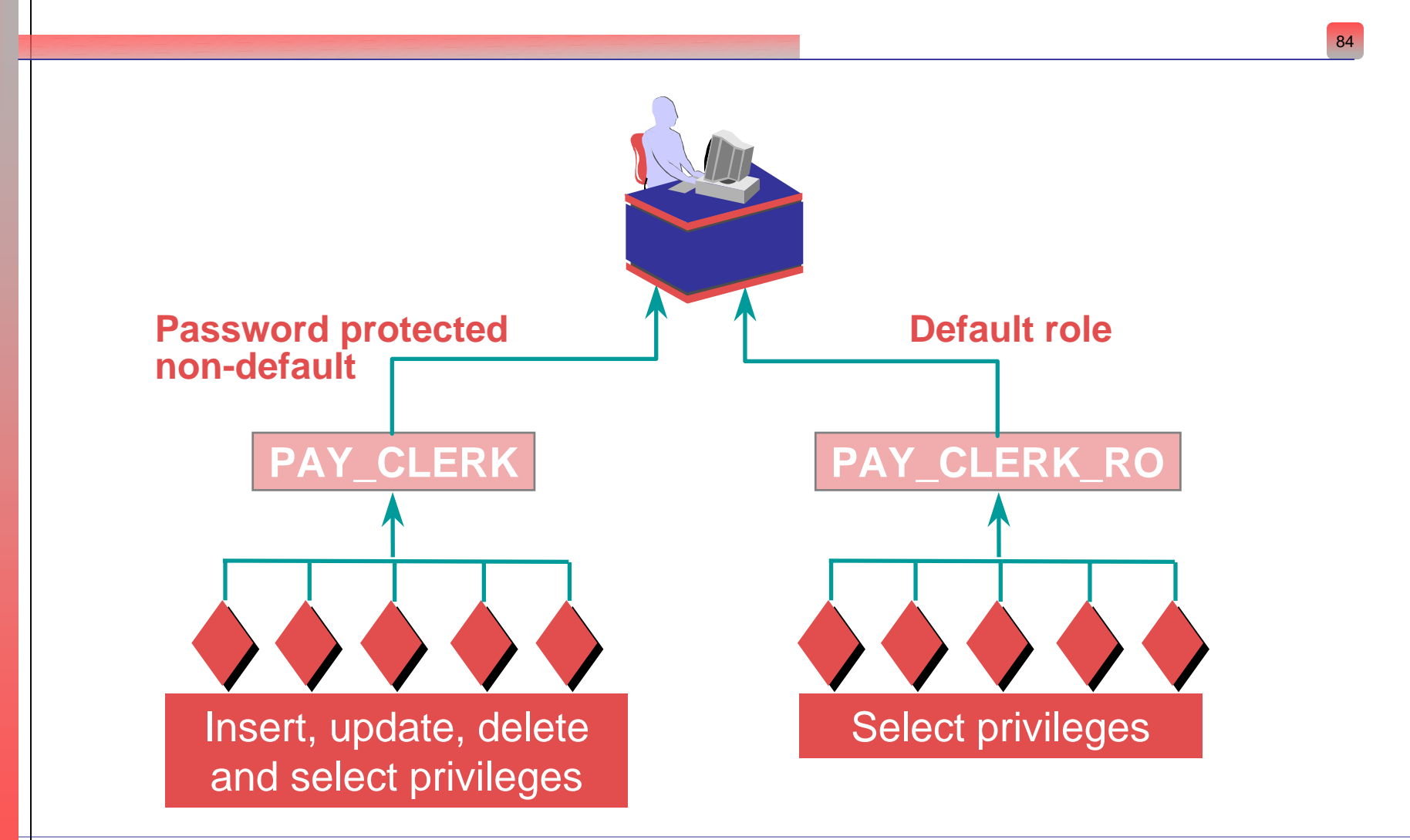

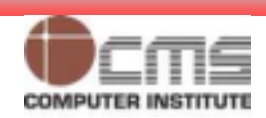

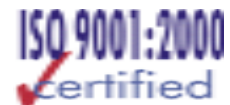

## **PUBLIC**

- • **The PUBLIC User Group and Roles**
	- **To give a certain privilege or role to all the users in the database, simple grant this privilege/role to the user group PUBLIC, which exists in every database by default.**

- • **Using Secure Application Roles**
	- **Secure application roles in Oracle9i are roles that are implemented through a package.**

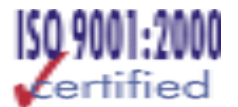

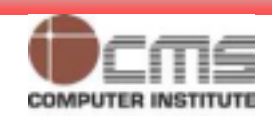

# **Displaying Role Information**

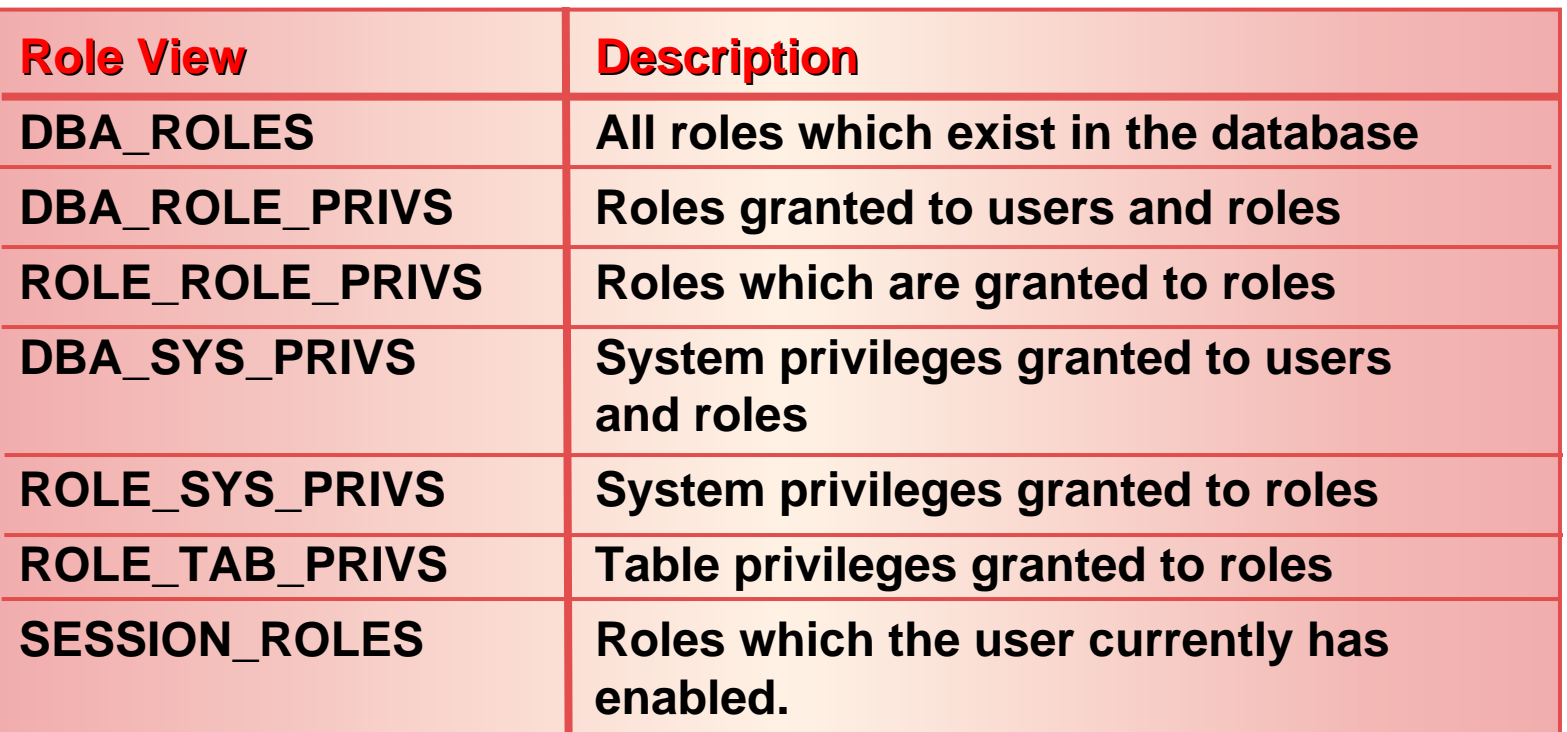

### **Select role, password\_required from dba\_roles;**

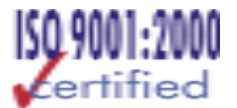

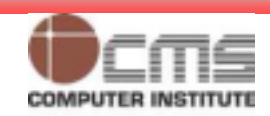

# *Exercise IV Managing user roles & privileges*

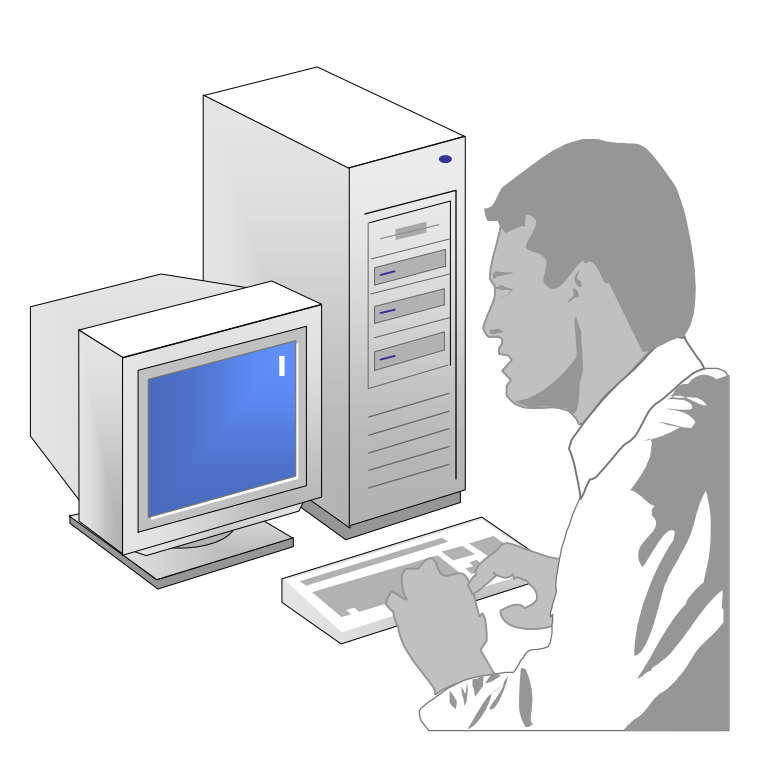

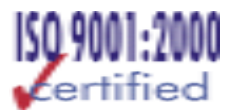

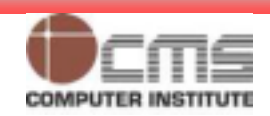

# **Fine-grained Data Security**

- • **Oracle9i database provides a lower level security of data using fine-grained data security techniques.**
- • **You can allow all users to access a central table such as payroll table, but transparent to the users you can institute security policies that limit access of an individual user to only those rows in a table.**
- • **Oracle uses two main concepts to enforce fine-grained security within database:** 
	- **An application context.**
	- **A fine-grained access control policy.**
- • **Oracle uses the term Virtual Private Database to refer to the implementation of the fine-grained access control policies through application contexts.**

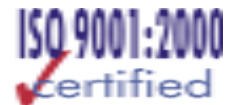

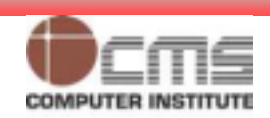

# **Auditing Categories**

- • **Auditing privileged operations**
	- **Always audited**
	- **Startup, shutdown, and SYSDBA or SYSOPER connections**
- • **Database auditing**
	- **Enabled by DBA**
	- **Cannot record column values**
- • **Value-based or application auditing**
	- –**Implemented through code**
	- **Can record column values**
	- –**Used to track changes to tables**

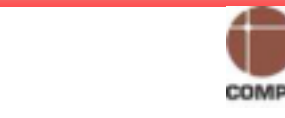

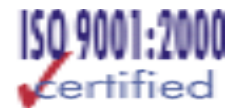

# **System-level Triggers**

- • **Database start-up triggers :**
	- **These triggers are used to execute code that you want to execute immediately after database start-up.**
- • **Logon triggers:**
	- **Provide you with information regarding the logon times of a user, along with details about the user's session.**
- • **Logoff triggers:**
	- **Similar to the logon triggers, but they execute right before the user's session logs off.**
- • **DDL triggers:**
	- **To capture all database object changes with these triggers.**
- • **Server error triggers:**
	- **Capture all major PL/SQL code errors into a special table.**

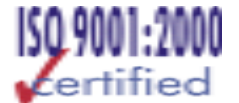

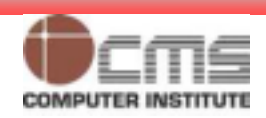

# **Value-Based Auditing: An Example**

**CREATE TRIGGER scott.auditemployee CREATE TRIGGER scott.auditemployee AFTER INSERT OR DELETE OR UPDATEAFTER INSERT OR DELETE OR UPDATEON scott.emp ON scott.emp FOR EACH ROW BEGINBEGININSERT INTO scott.audit\_employee INSERT INTO scott.audit\_employee VALUES ( :OLD.empno, :OLD.name,…, VALUES ( :OLD.empno, :OLD.name,…, :NEW.empno, :NEW.name,…, :NEW.empno, :NEW.name,…, USER, SYSDATE); USER, SYSDATE); END; END;**

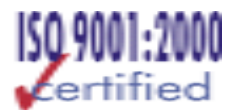

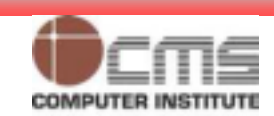

## **Database Auditing**

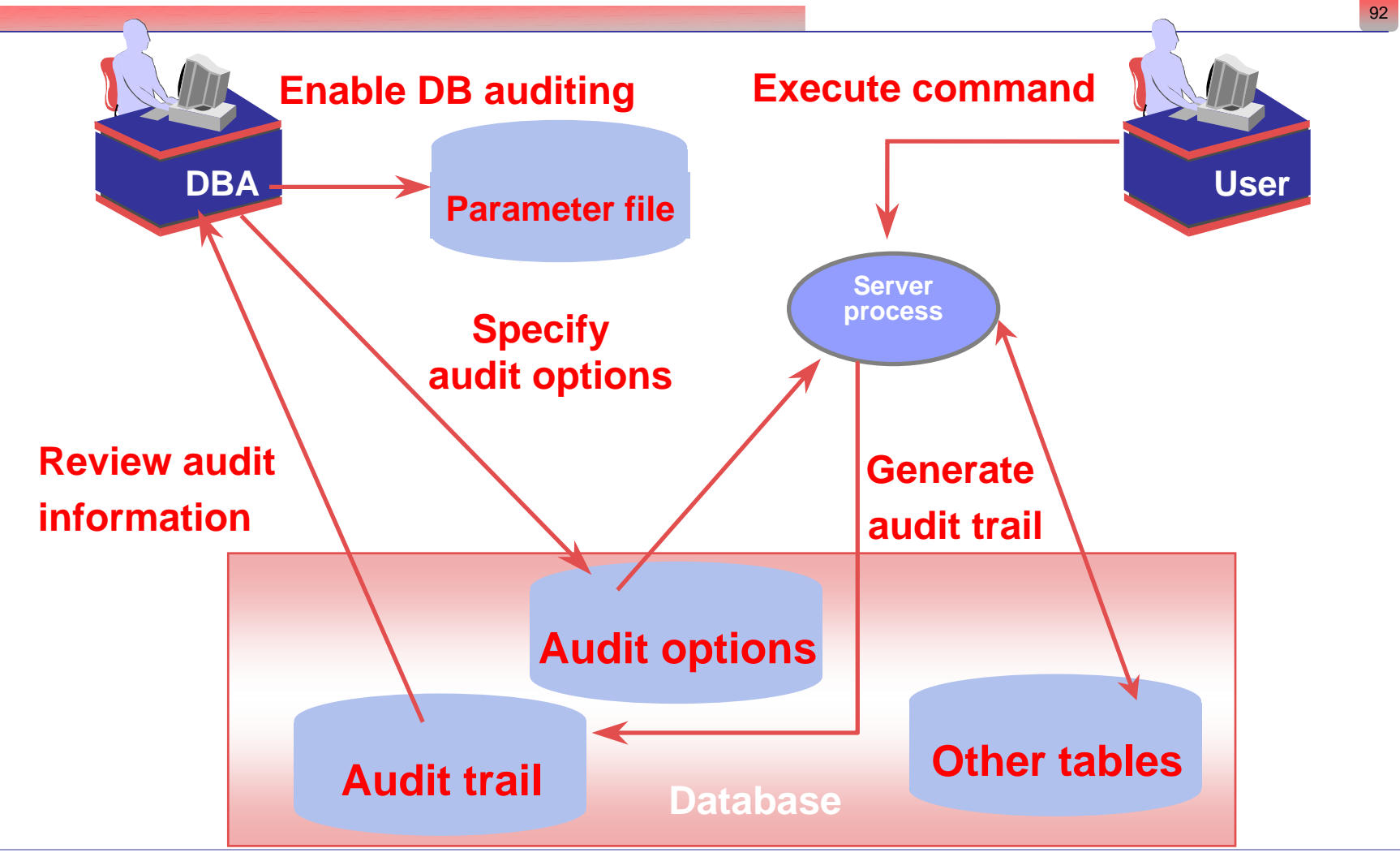

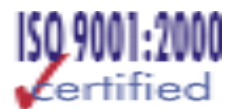

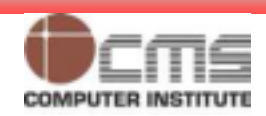

# **Enabling Database Auditing**

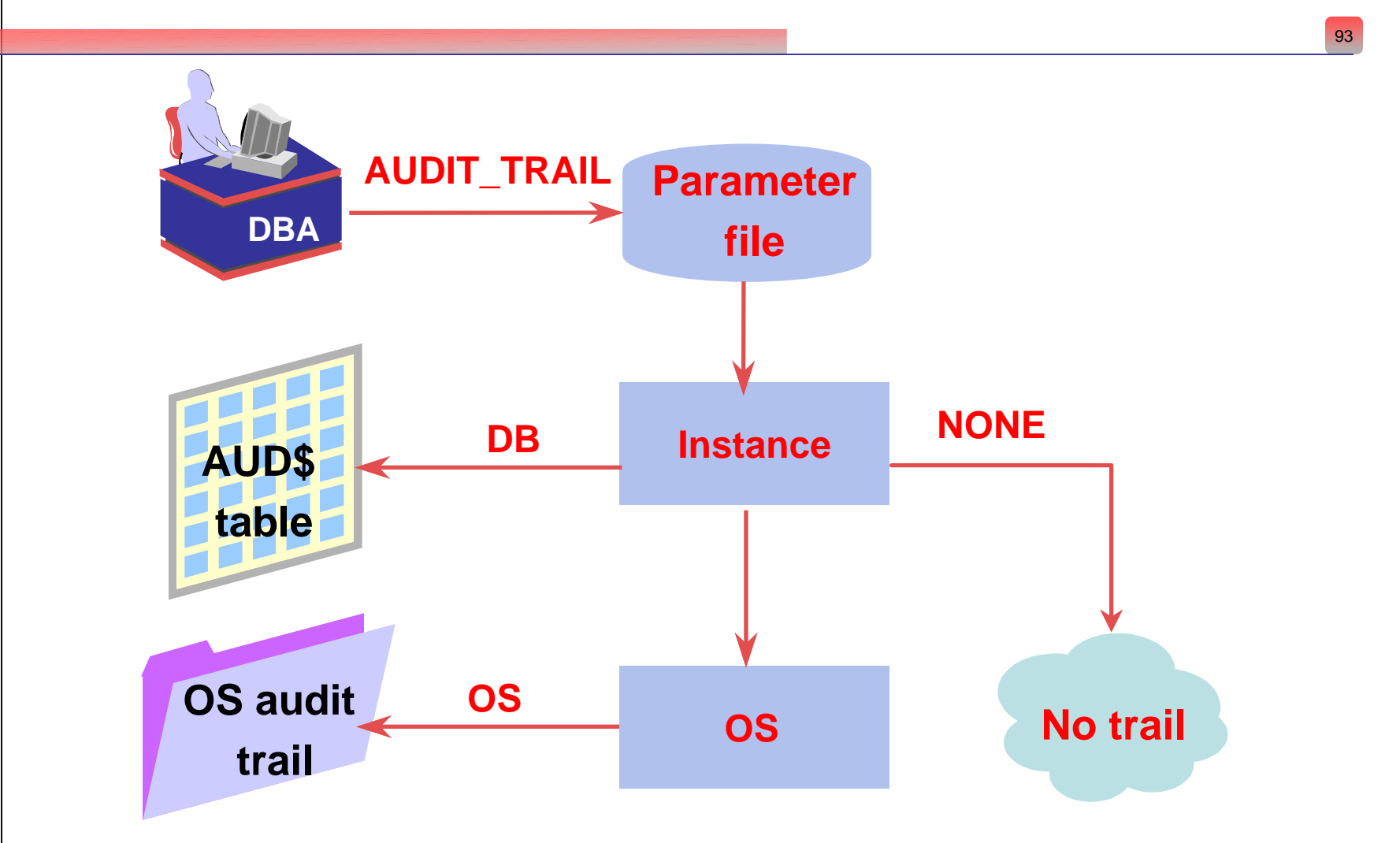

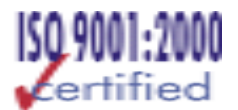

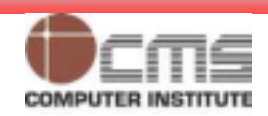

# **Enabling Auditing Options**

•**Statement auditing**

**AUDIT user; AUDIT user;**

•**Privilege auditing**

> **AUDIT select any table AUDIT select any table BY scott BY ACCESS; BY scott BY ACCESS;**

•**Schema object auditing**

> **AUDIT LOCK ON scott.emp AUDIT LOCK ON scott.emp** BY ACCESS WHENEVER SUCCESSFUL;

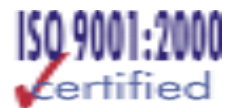

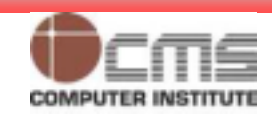

# **Auditing Schema Objects**

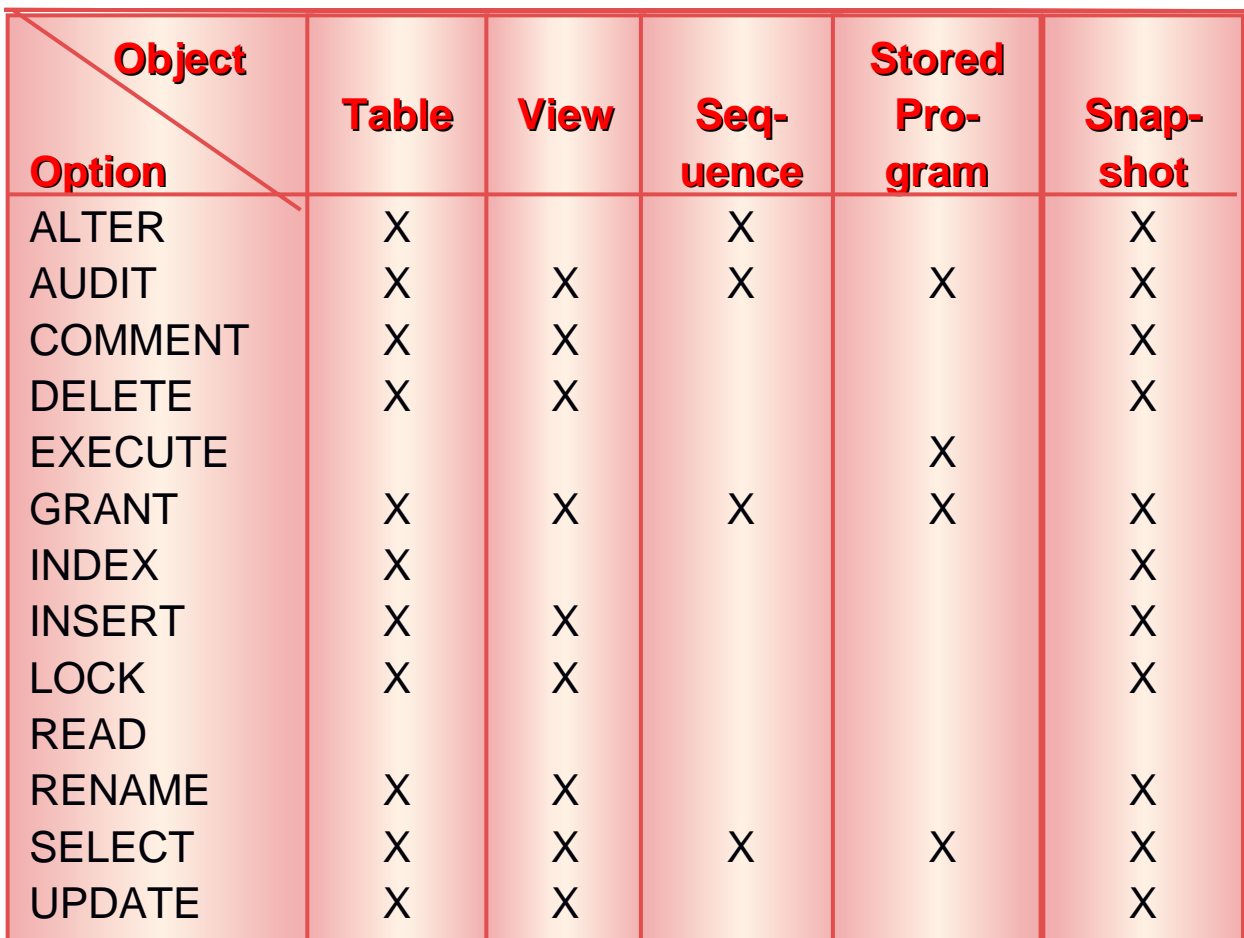

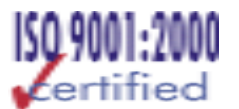

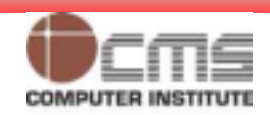

# **Viewing Auditing Options**

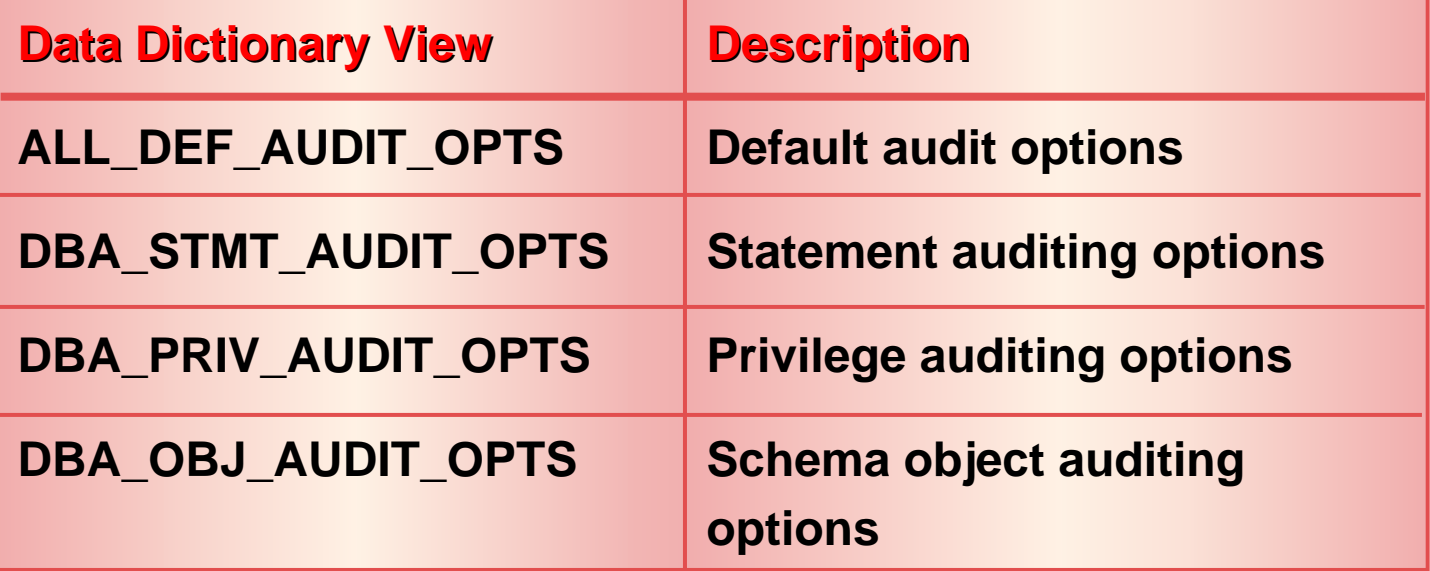

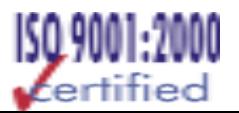

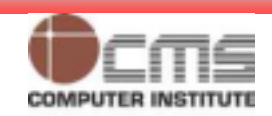

# **Disabling Auditing Options**

### **NOAUDIT user WHENEVER SUCCESSFUL; NOAUDIT user WHENEVER SUCCESSFUL;**

**NOAUDIT create table BY scott;** 

#### **NOAUDIT LOCK ON emp;**

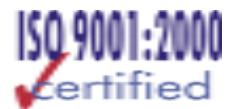

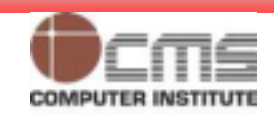

# **The Audit Trail**

- • **Stores the records generated by statement, privilege, and object auditing**
- • **The audit records are stored in the SYS.AUD\$ data dictionary table or in the OS audit trail**
- • **Each record in the audit trail includes:**
	- **The user who executed the statement**
	- **The command issued (action code)**
	- **Any system or object privilege used**
	- **The objects referenced in the statement**
	- **The date and time the statement was issued**

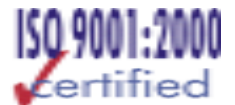

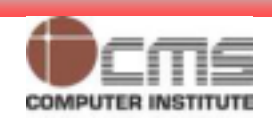

# **Oracle Default Auditing**

- • **When you don't specify any type of logging, by default Oracle will log three types of database actions under all circumstances.**
- • **The auditing actions and the audit records are written to the default \$ORACLE\_HOME/rdbms/audit directory.**
	- **Connections as SYSOPER or SYSDBA.**
	- **Database start-up**
	- **Database shutdown**

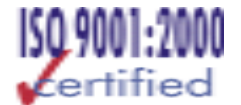

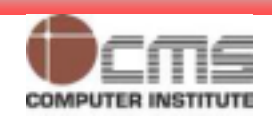

# **Viewing Auditing Results**

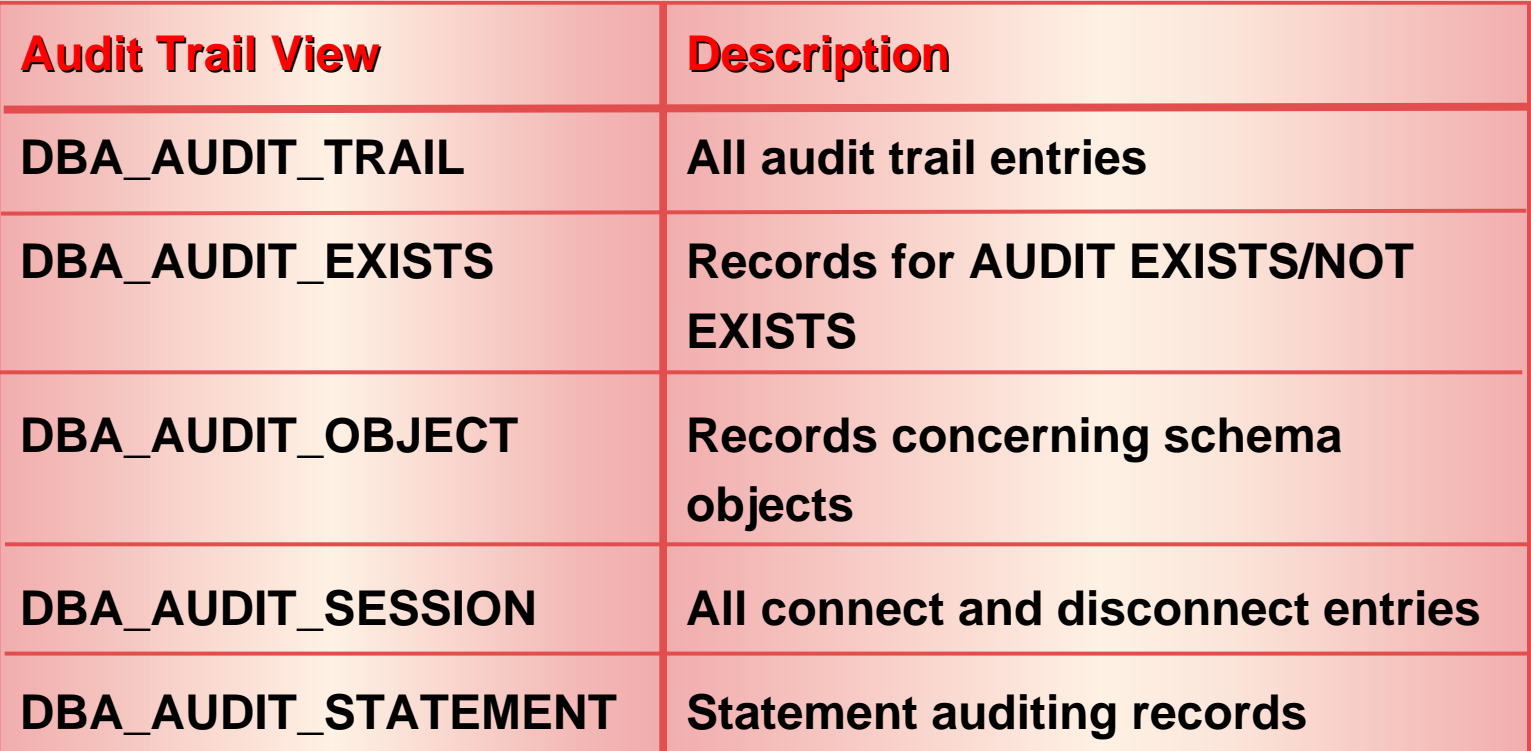

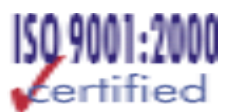

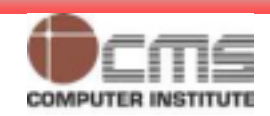

# **Auditing Guidelines**

- • **Focus auditing** 
	- –**Object auditing, where possible**
	- **Only specific users**
	- –**By session**
	- **Successful or unsuccessful**
- • **Maintain the audit trail**
	- –**Monitor the growth of the audit trail**
	- **Protect the audit trail from unauthorized access**
	- –**Cleaning OS audit files**

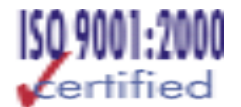

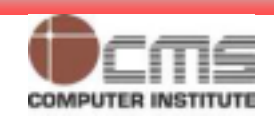

## **The Password File**

102

- •**Use orapwd to create the password file.**
- •**The remote\_login\_passwordfile initialization parameter.**
- • **None**
	- **No password file is used.**
	- **This is the default, and it permits only operating systemauthenticated users to perform DBA task.**
- • **Shared**
	- **Creates a shared password file with a single user: SYS.**
	- **Any user who wants to perform privileged tasks has to log in as SYS.**
- • **Exclusive**
	- **Uses a password file.**
	- **Any user can be granted the SYSDBA and SYSOPER privileges, and when the user SYS does so, the user is automatically added to the password file.**

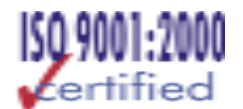

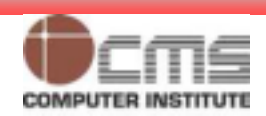

## **Encrypted Passwords**

- • **By default, Oracle user passwords aren't encrypted, which leaves them vulnerable to unauthorized usage.**
- •**ora\_encrypt\_login=true (client)**
- •**dblink\_encrypt\_login=true (server)**
- • **Oracle will always encrypt a password when it's sending it across a network.**

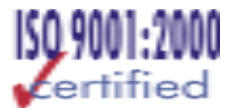

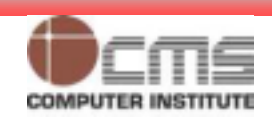

## **Authentication Methods**

- •**External Authentication**
- •**Proxy Authentication**
- •**Centralized User Authorization using LDAP**

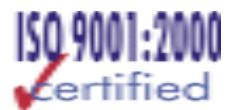

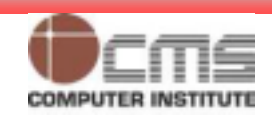

# **Database Security Do's Don'ts**

- •**User Accounts default lock except SYS and SYSTEM.**
- •**Passwords, don't hard-code**
- •**Operating System Authentication**
- •**Audit your Database**
- •**Grant Privileges Appropriately.**
- •**Set appropriate Permissions.**
- •**Safeguard the Network and the Listener.**
- • **Keep Up-to-Date for latest news about new security vulnerabilities and the patches to overcome them..**
- •**Use Oracle's Advanced Security Feature.**
- •**Take Care of Application Security.**

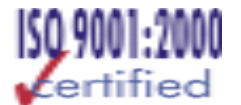

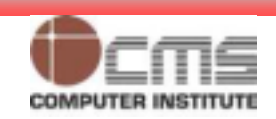

## Exercise V Auditing the database Usage

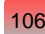

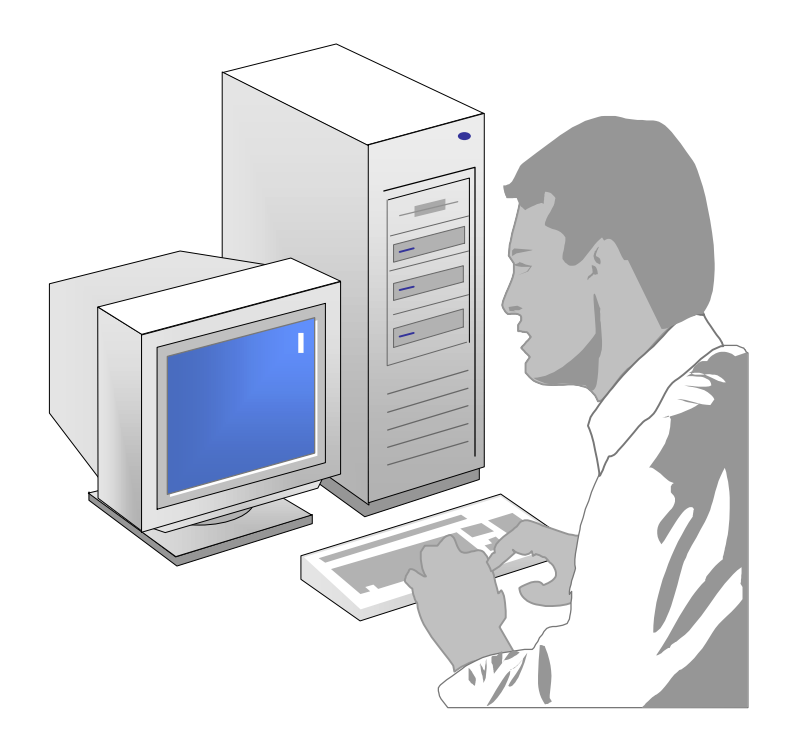

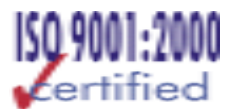

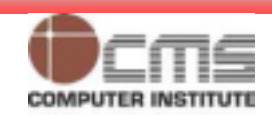

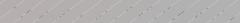

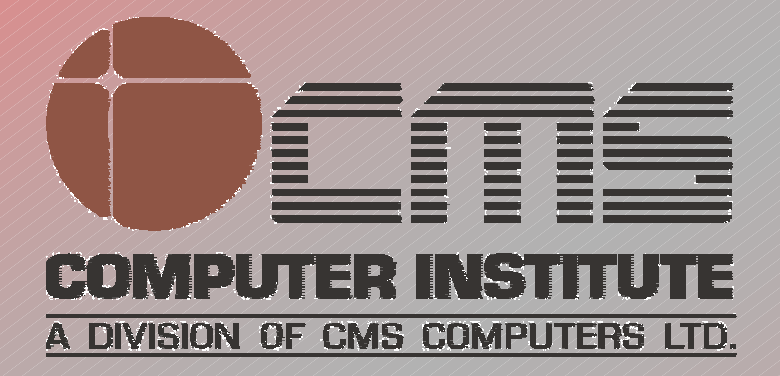

#### **Design & Published by:**

**CMS Institute, Design & Development Centre, CMS House, Plot No. 91, Street No.7,** 

**MIDC, Marol, Andheri (E), Mumbai –400093, Tel: 91-22-28216511, 28329198**

**Email: courseware.inst@cmail.cms.co.in**

**www.cmsinstitute.co.in**